#### ORACLE

#### **Best Practices For Managing Optimizer Statistics**  Part 2

Master Product Manager Oracle Database February 2020 **Maria Colgan** @SQLMaria

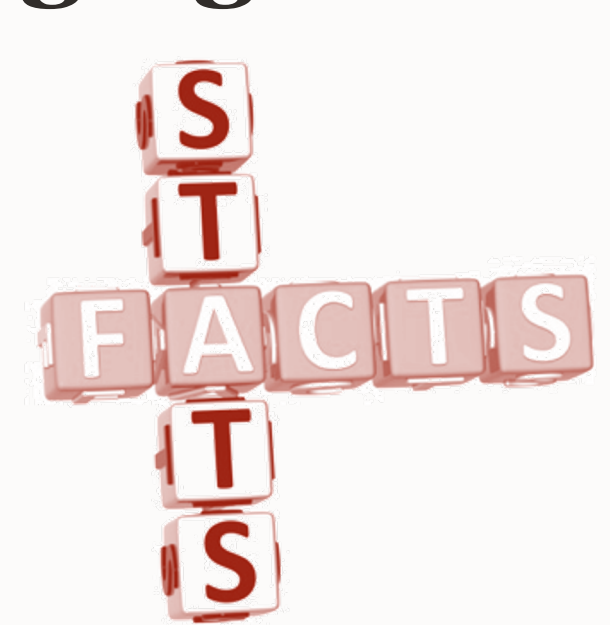

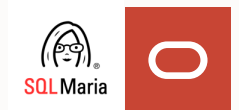

#### **Safe harbor statement**

The following is intended to outline our general product direction. It is intended for information purposes only, and may not be incorporated into any contract. It is not a commitment to deliver any material, code, or functionality, and should not be relied upon in making purchasing decisions.

The development, release, timing, and pricing of any features or functionality described for Oracle's products may change and remains at the sole discretion of Oracle Corporation.

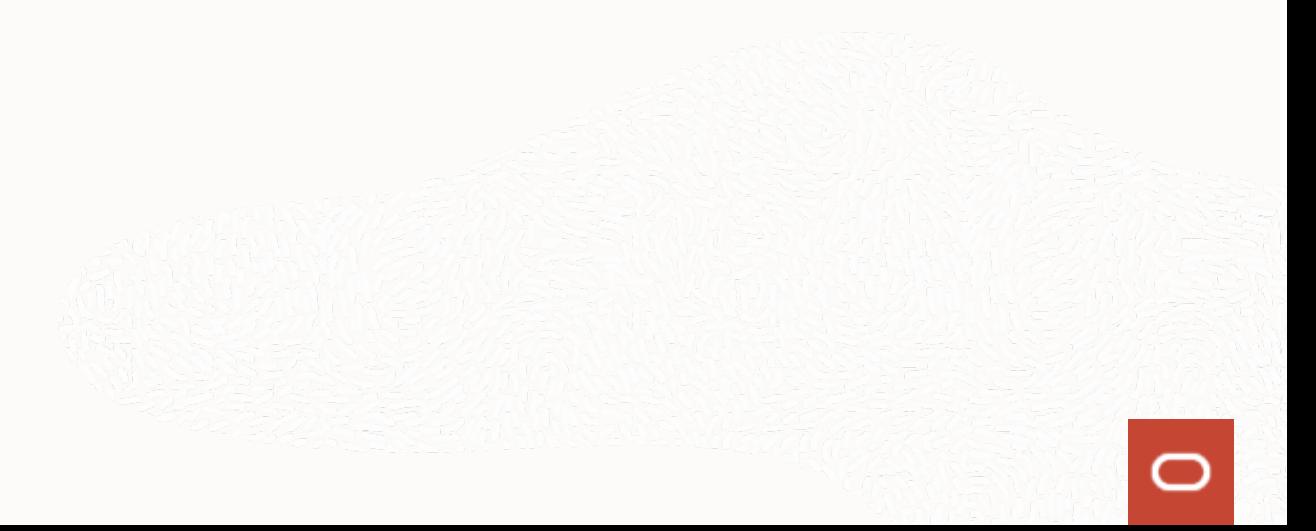

### **Common Statistics Questions and Fears**

- What statistics do I actual need?
- How should I gather statistics?
- What sample size should I use?
- When should I gather statistics?
- Should I use the auto stats job?
- What statistics don't I need?
- How do I speed up statistics gathering?

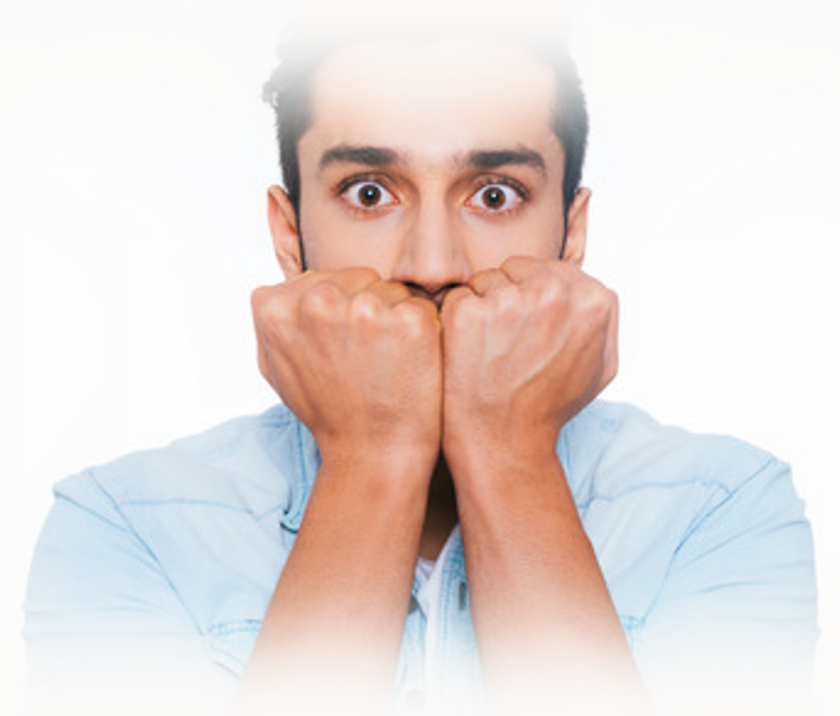

### **Warning on Best Practices**

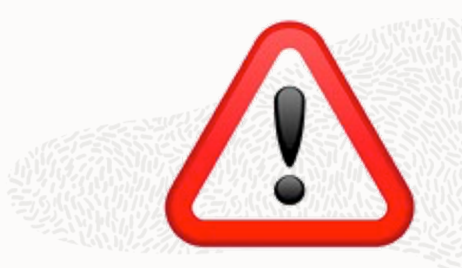

- Best practice recommendations work for ~80% of systems 90% of the time
- There are **always** exceptions
- Your goal should be to provide the optimizer a **representative set** of stats
- To help you navigate this presentation:

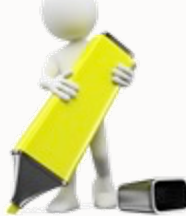

• Indicates a recommendation

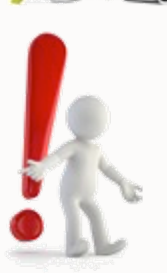

Indicates a warning of potential size effects

#### **Optimizer Statistics**

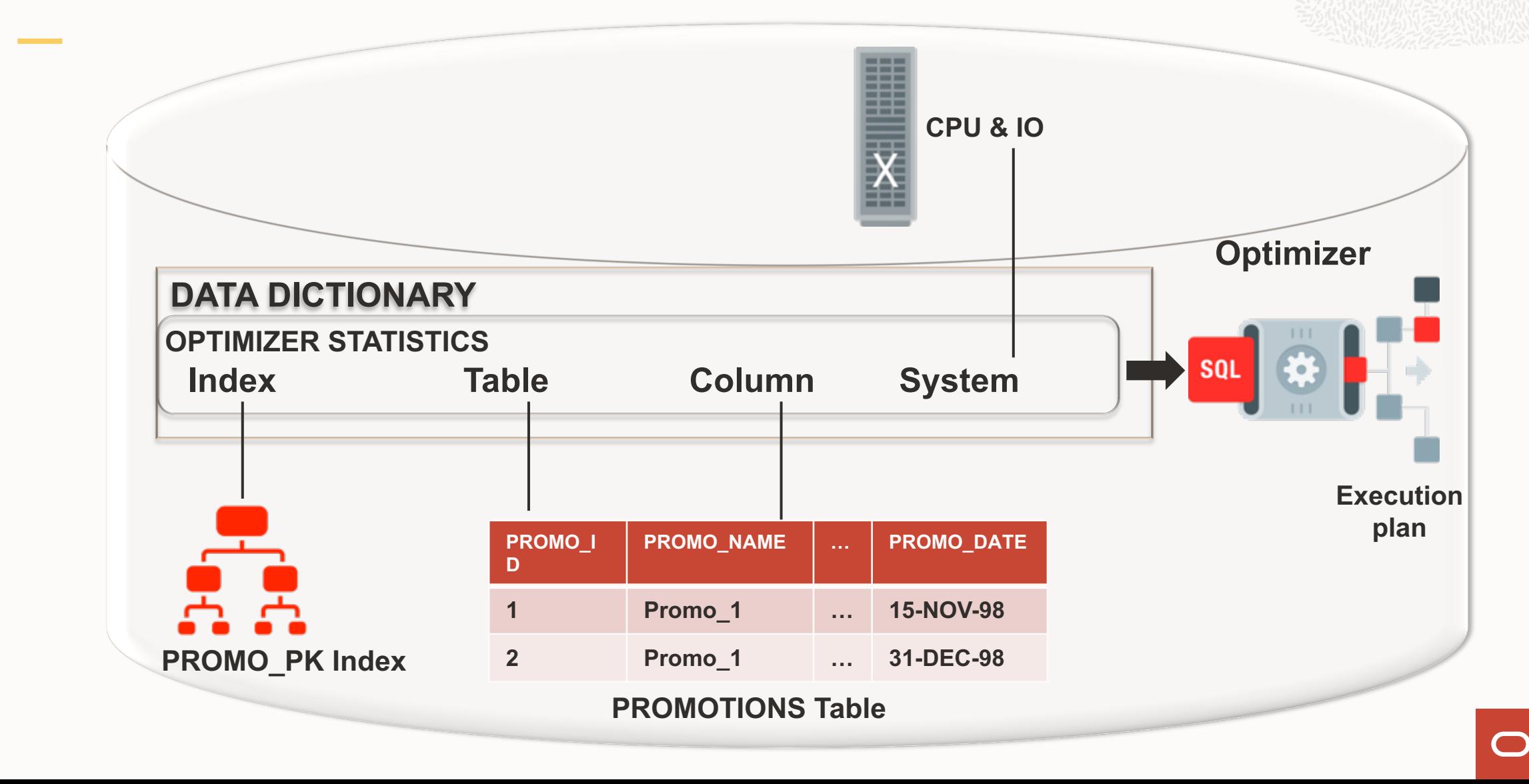

#### **AGENDA**

- 1 How to Gather Statistics
- 2 What Basic Statistics to Gather
- 3 Additional Statistics
- 4 When to Gather Statistics
- 5 Statistics Gathering Performance
- 6 When Not to Gather
- 7 Other Types of Statistics

#### Automatic Statistics Gathering

- Oracle automatically collect statistics for all database objects, which are missing statistics or have stale statistics
- The stats gathering AutoTask runs during a predefined maintenance window
- Internally prioritizes the database objects
	- Both user schema and dictionary tables and fixed object stats from 12c onwards
	- Objects that need updated statistics most are processed first
- Controlled by DBMS AUTO TASK ADMIN package or Enterprise Manager
- Monitor using DBA\_AUTOTASK\_\* views

Automatic Statistics Gathering in a PDB environment

- Starting in 12c there is a new Multitenant architecture
- Each PDB has its own stats gathering autotask & its own maintenance window (default all same time)

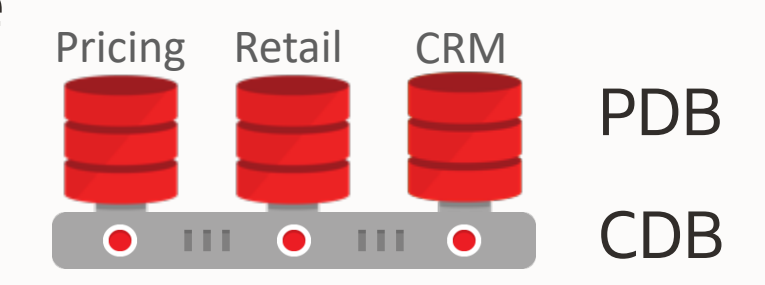

- From 12.2 onwards use AUTOTASK\_MAX\_ACTIVE\_PDBS to control how many PDBs can run autotasks concurrently (Default 2)
- Use ENABLE\_AUTOMATIC\_MAINTENANCE\_PDB to disable the maintenance window at the PDB level (Default TRUE)

**NOTE:** From 20c onward Multitenant architecture is the only supported architecture

Use DBMS\_STATS Package

ANALYZE command is deprecated

- DO NOT USE
- Only good for row chaining

The GATHER  $*$  STATS procedures take 13 parameters

- Ideally you should only set the first 2-3 parameters
	- SCHEMA NAME
	- TABLE NAME
	- PARTITION NAME

Use DBMS\_STATS Package

Your gather statistics commands should be this simple

```
BEGIN
dbms stats.Gather database stats();
END; /
BEGIN
dbms stats.Gather schema stats('SH');
END; /
BEGIN
dbms stats.Gather table stats('SH', 'SALES');
END; /
```
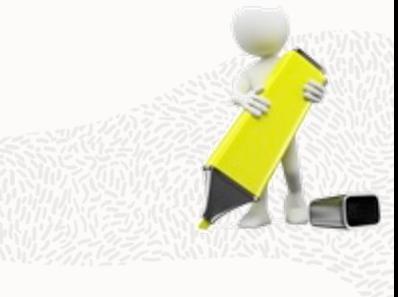

Changing default parameter values for gathering statistics

Occasionally default parameter values may need to change For example - features not automatically on by default

- Incremental Statistics
	- Ability to accurate generate global statistics from partition level statistics
	- Controlled by the parameter **INCREMENTAL** (default is **FALSE**)
- Concurrent Statistics Gathering
	- Ability to gather statistics on multiple objects concurrently under a GATHER\_SCHEMA\_STATS command
	- Controlled by the parameter CONCURRENT (default is FALSE)

Changing default parameter values for gathering statistics

Can change the default value at the global level

- DBMS\_STATS.SET\_GLOBAL\_PREFS
- This changes the value for all existing objects and any new objects

```
BEGIN
  dbms_stats.Set_global_prefs('INCREMENTAL', 'TRUE');
END;
/
```
Can change the default value at the table level

• DBMS\_STATS.SET\_TABLE\_PREFS

Changing default parameter values for gathering statistics

Can change the default value at the schema level

- DBMS\_STATS.SET\_SCHEMA\_PREFS
- Current objects in the schema only
- New objects pick up global preferences

Can change the default value at the database level

- DBMS\_STATS.SET\_DATABASE\_PREFS
- Current objects in the Database only
- New objects pick up global preferences

Changing default parameter values for gathering statistics

#### The following parameter defaults can be changed:

- APPROXIMATE\_NDV\_ALGORITHM
- AUTO\_STATS\_EXTENSIONS
- AUTOSTATS\_TARGET\*
- CASCADE
- CONCURRENT\*
- DEGREE
- ESTIMATE\_PERCENT
- GLOBAL\_TEMP\_TABLE\_STATS\*
- GRANULARITY
- INCREMENTAL
- INCREMENTAL\_LEVEL\*\*
- INCREMENTAL\_STALENESS
- METHOD\_OPT
- NO INVALIDATE
- OPTIONS
- PERFERENCE\_OVERRIDES\_PARAMETER
- PUBLISH
- STALE\_PERCENT
- STAT\_CATEGORY\*
- TABLE\_CACHED\_BLOCKS
- WAIT\_TIME\_TO\_UPDATE\_STATS\*
- \* Parameters that can only be set at a Global level \*\*Parameter that can only be set at a table level

Hierarchy for parameter values

DBMS\_STATS.GATHER\_\*\_STATS Parameter hierarchy

**Parameter values explicitly specified in the gather statistics command**

**Table level preferences**

**Global preferences**

#### Sample size **How to gather statistics**

#### #1 most commonly asked question **"***What sample size should I use?"*

Controlled by ESTIMATE PRECENT parameter From 11g onwards use default value **AUTO** S

- New hash-based algorithm
- Speed of a 10% sample
- Accuracy of 100% sample

More info in the following paper http://d.

How AUTO\_SAMPLE\_SIZE works

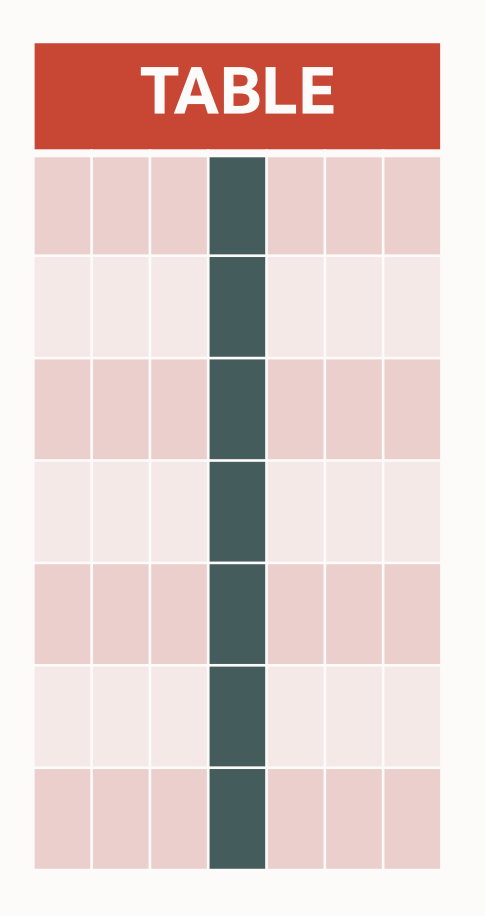

Apply hash function to each value

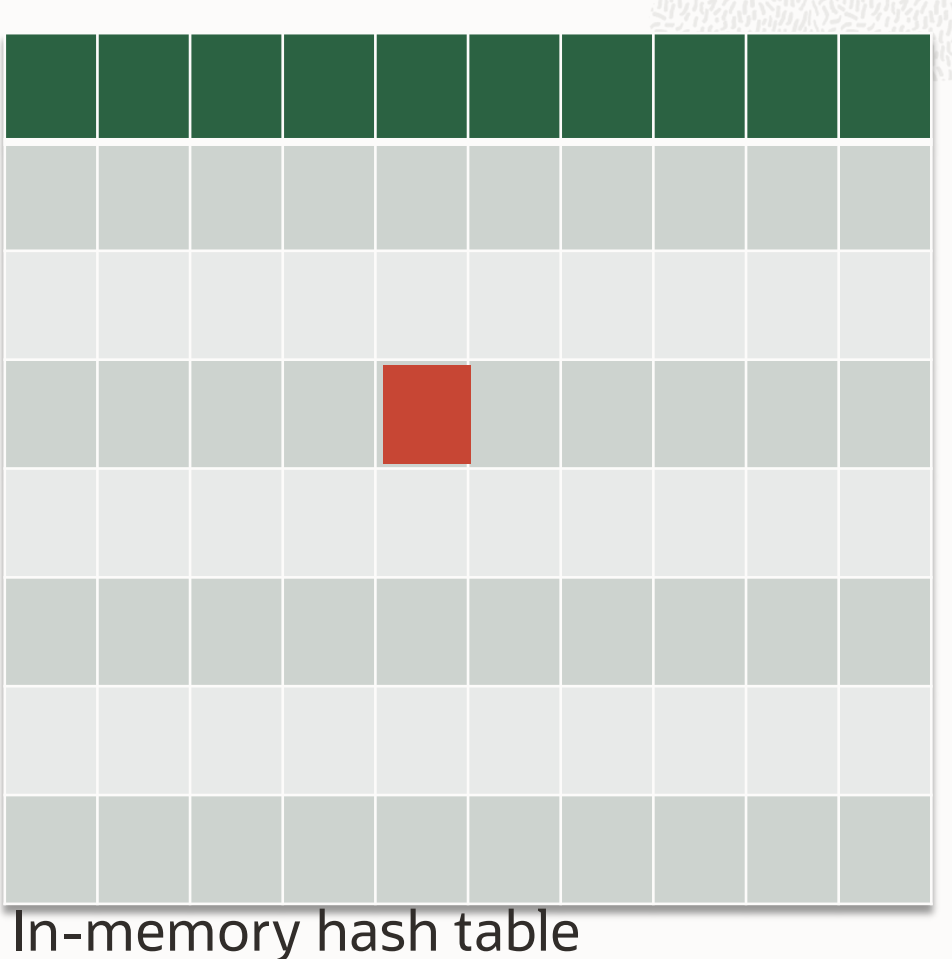

space for ~ 16K distinct values

How AUTO\_SAMPLE\_SIZE works

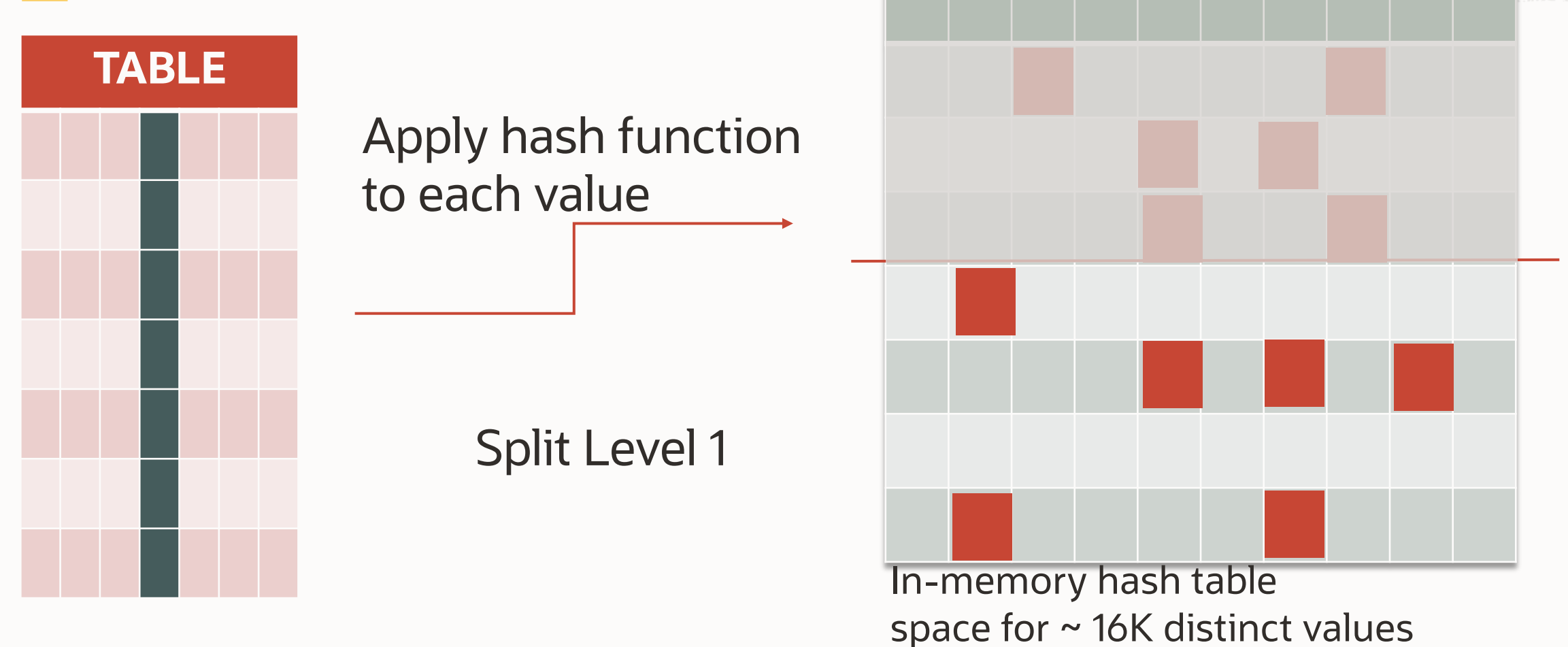

#### How AUTO\_SAMPLE\_SIZE works

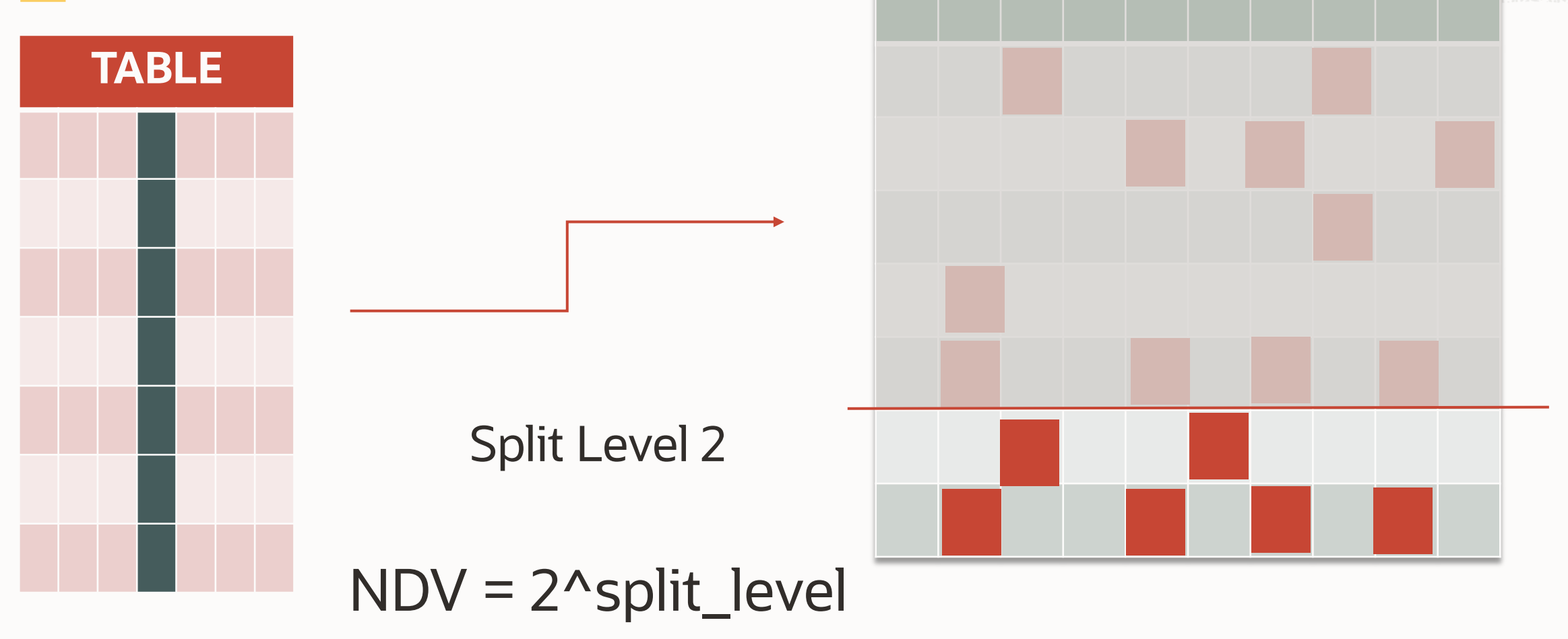

How AUTO\_SAMPLE\_SIZE performs

#### Speed of a 10% sample

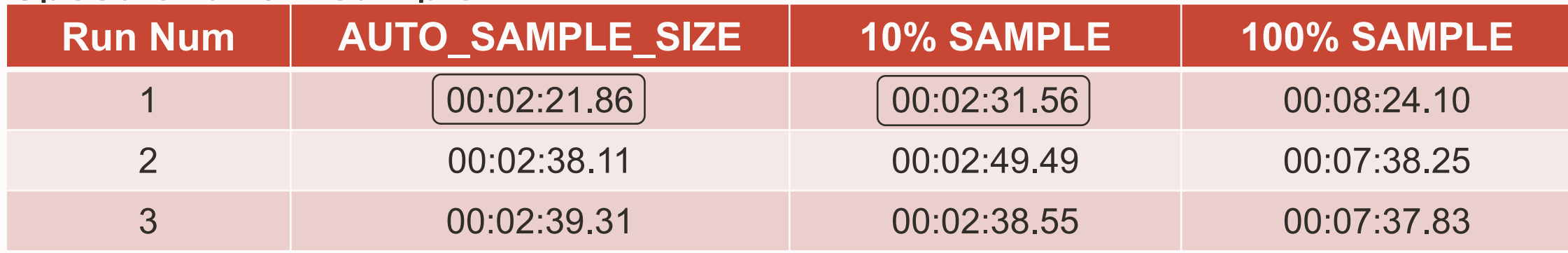

#### Accuracy of 100% sample

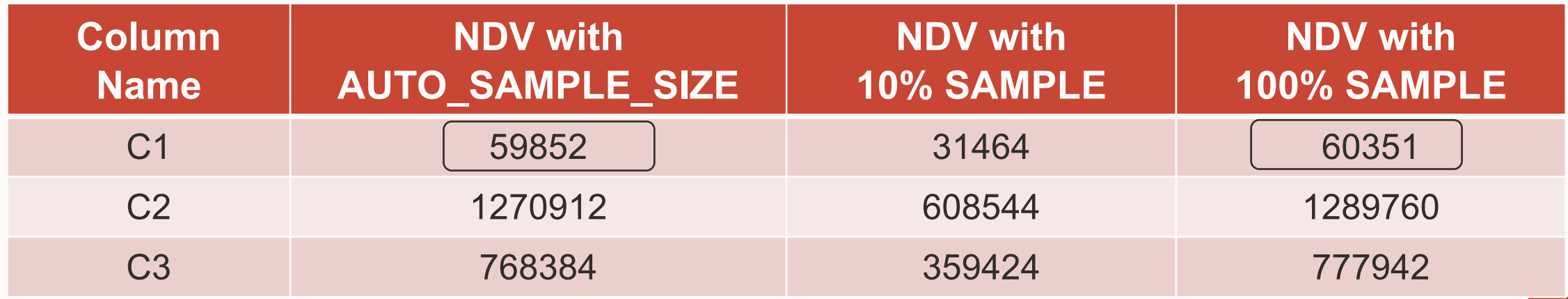

#### **AGENDA**

- 1 How to Gather Statistics
- 2 What Basic Statistics to Gather
- 3 Additional Statistics
- 4 When to Gather Statistics
- 5 Statistics Gathering Performance
- 6 When Not to Gather
- 7 Other Types of Statistics

#### **What basic statistics to collect** Table Statistics

By default the following basic table & column statistic are collected either during a CTAS or IAS command\* or via a DBMS STATS.GATHER \* STATS command :

- Number of Rows<sup>++</sup>
- Number of blocks<sup>++</sup>
- Average row length
- Min / Max values of a column <sup>++</sup>
- Number of distinct values
- Number of nulls in column

\*Online statistics gather possible from Oracle Database 12cR1

<sup>++</sup> Real-time statistics gather possible from 19c onwards on Exadata & Cloud

#### **Basic index statistics collected by Oracle** Index Statistics

Index statistics are automatically gathered during creation and maintained by DBMS STATS.GATHER \* STATS commands Index statistics include:

• Number of leaf blocks • Branch Levels • Clustering factor Root Block Branch **Block** Leaf Block

#### **Basic index statistics collected by Oracle** Index Statistics

Index statistics are automatically gathered during creation and maintained by DBMS STATS.GATHER \* STATS commands

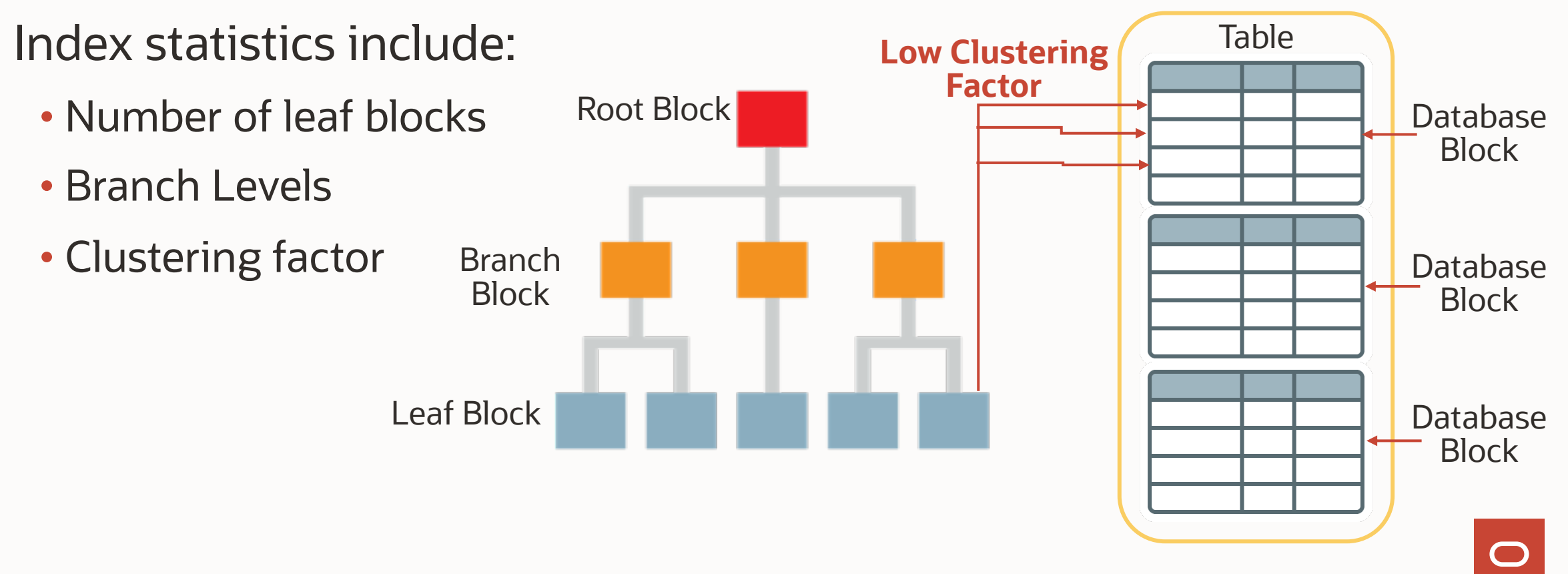

#### **Basic index statistics collected by Oracle** Index Statistics

Index statistics are automatically gathered during creation and maintained by DBMS STATS.GATHER \* STATS commands

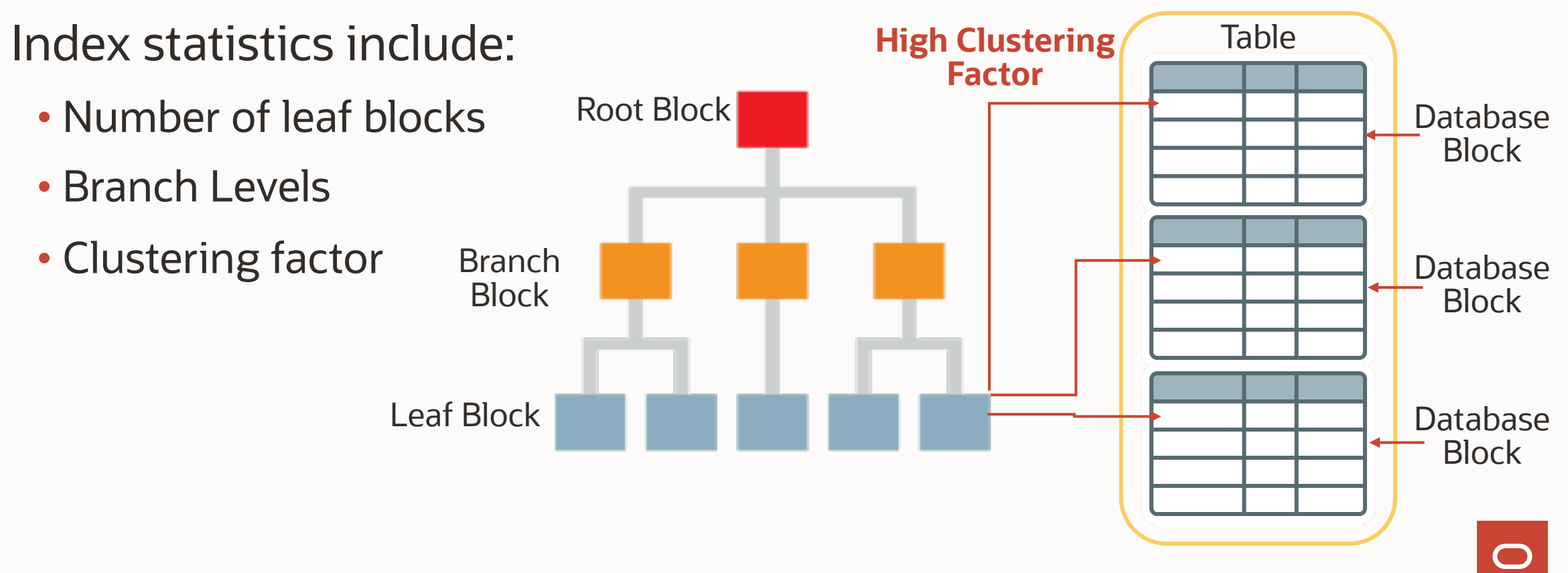

#### **Histograms What basic statistics to collect**

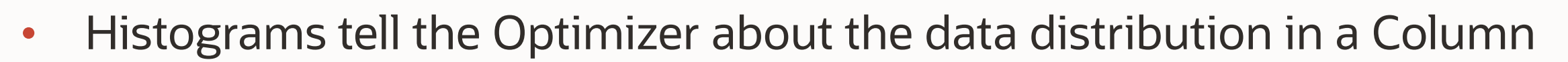

- Creation controlled by METHOD OPT parameter
- Default create histogram on any column that has been used in the WHERE clause or GROUP BY of a statement **and** has a data skew
- Relies on column usage information gathered at compilation time and stored in SYS.COL USAGE\$
- Four types of histograms
	- Frequency Height balanced
	- Top-Frequency Hybrid

### **Histograms**

#### **Frequency histograms (FREQUENCY)**

- A frequency histogram is only created if the number of distinct values in a column (NDV) is less than 254 values
- Each distinct value will have it own bucket

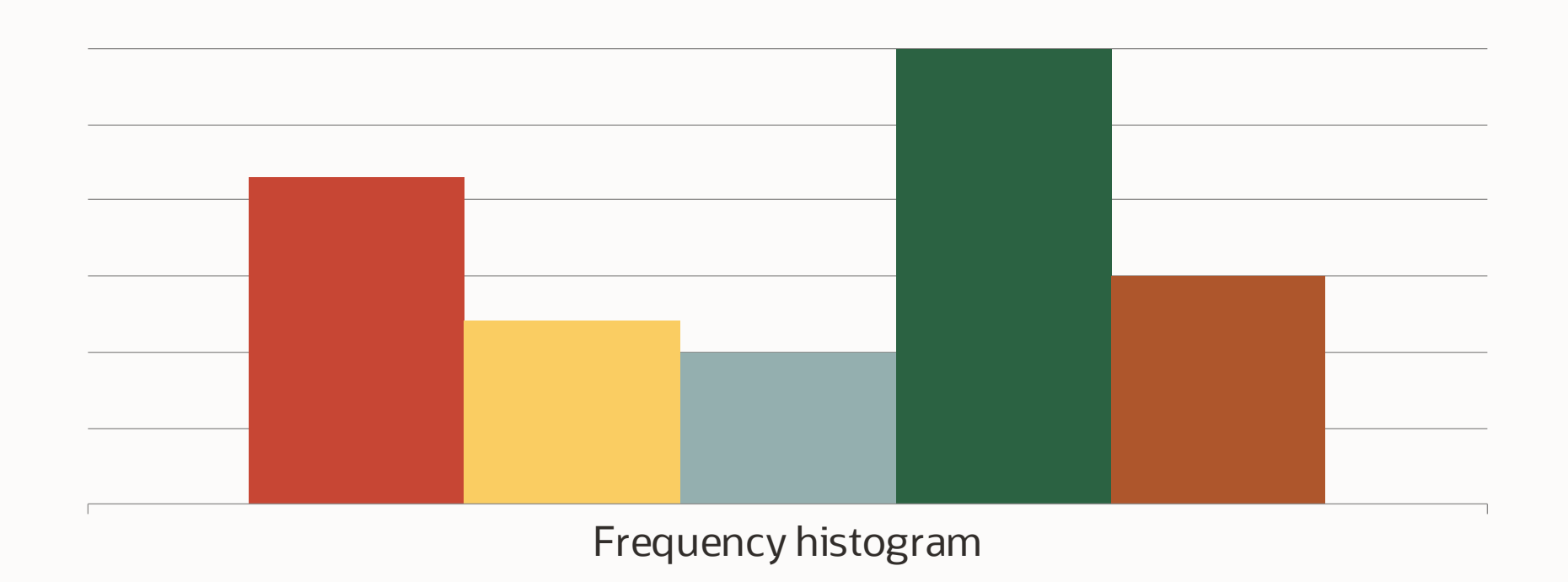

### **Creating a frequency histogram**

Step 1: SELECT job\_id FROM employees ORDER BY job\_id;

JOB\_ID

AC\_ACCOUNT AC\_MGR

==========

AD\_ASST

AD\_PRES

AD\_VP

AD\_VP

FI\_ACCOUNT

FI\_ACCOUNT

**:**

# **Creating a frequency histogram**

Step2 : Allocate a histogram buckets for each pf the job\_ids listed

JOB\_ID

**:**

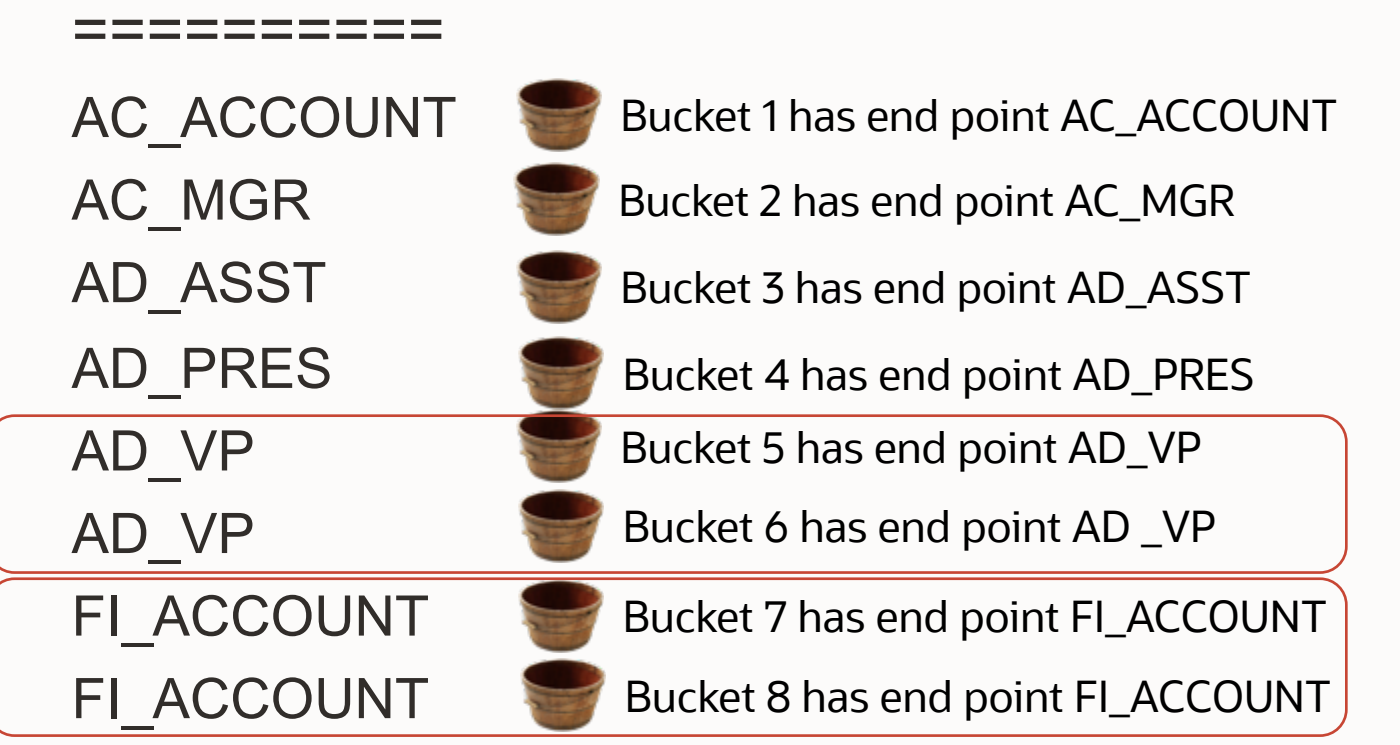

Take Note of the Bucket # that have duplicated end point values

# **Creating a frequency histogram**

Step3 : Compress duplicate buckets to reduce the bucket count to 254 or less

#### SQL> Select endpoint\_number bucket\_number, endpoint\_value JOB\_ID From user\_histograms Where table\_name='EMPLOYEES' column\_name='JOB\_ID'; And ========== BUCKET\_NUMBER ENDPOINT\_VALUE AC\_ACCOUNT Bucket 1 has end point AC\_ACCOUNT 3.3887E+35 3.3887E+35 AC\_MGR Bucket 2 has end point AC\_MGR .3889E+35 3.3889E+35 3.3889E+35 AD\_ASST Bucket 3 has end point AD\_ASST 11 3.6495E+35 12 3.6495E+35 AD\_PRES 13 Bucket 4 has end point AD\_PRES 3.7552E+35 18 3.8075E+35 19 4.0134E+35 AD\_VP Bucket 6 has end point AD \_VP 20 4.0134E+35 21 4.1705E+35 FI\_ACCOUNT Bucket 11 has end point FI\_ACCOUNT 26 4.1712E+35 27 4.1712E+35 32 **:** 4.3229E+35 62 4.3229E+35

82

102

107

19 rows selected.

4.3243E+35

4.3267E+35

4.3267E+35

**NOTE:** the column named endpoint\_number in USER\_HISTOGRAMS is the bucket number

### **Histograms**

How Optimizer uses frequency histograms

SELECT \*

FROM employee

WHERE job\_id = 'AD\_VP';

Cardinality estimate =  $\#rows X#$  buckets value is in total # of buckets

 $= 107 \times 2 = 2$ 

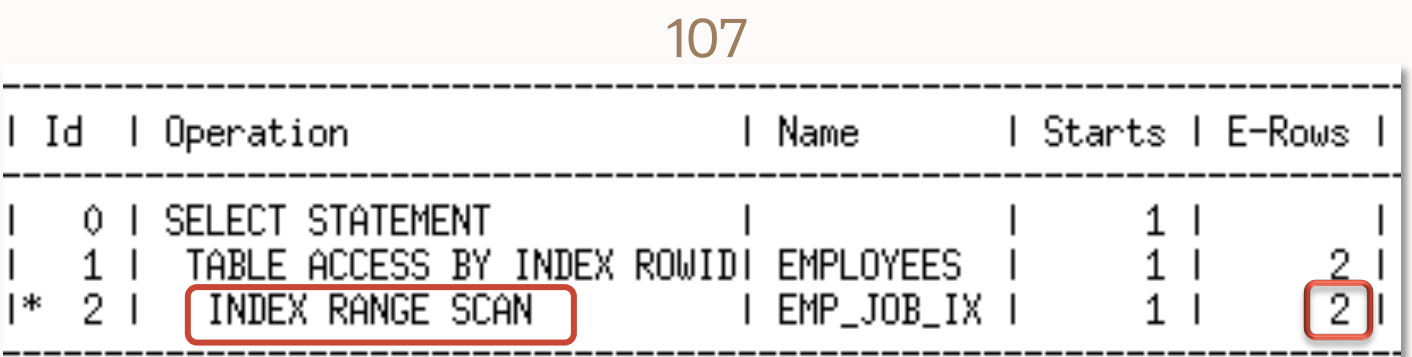

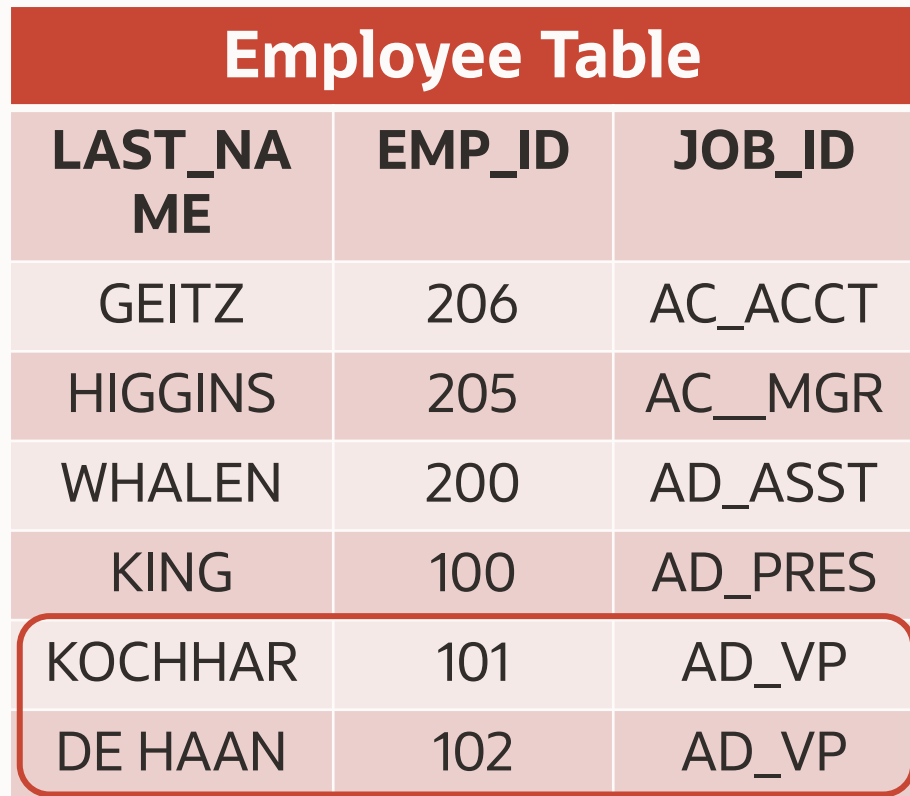

Number of buckets calculated by finding the bucket number for value and subtracting the previous bucket number (6-4 = 2)

# **Histograms**

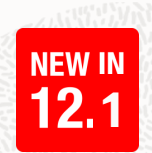

Top-Frequency Histograms - Starting in 12c

A Top-Frequency histogram created if less than 254 distinct values account for 99.9% of the entries in a column & AUTO\_SAMPLE\_SIZE is used

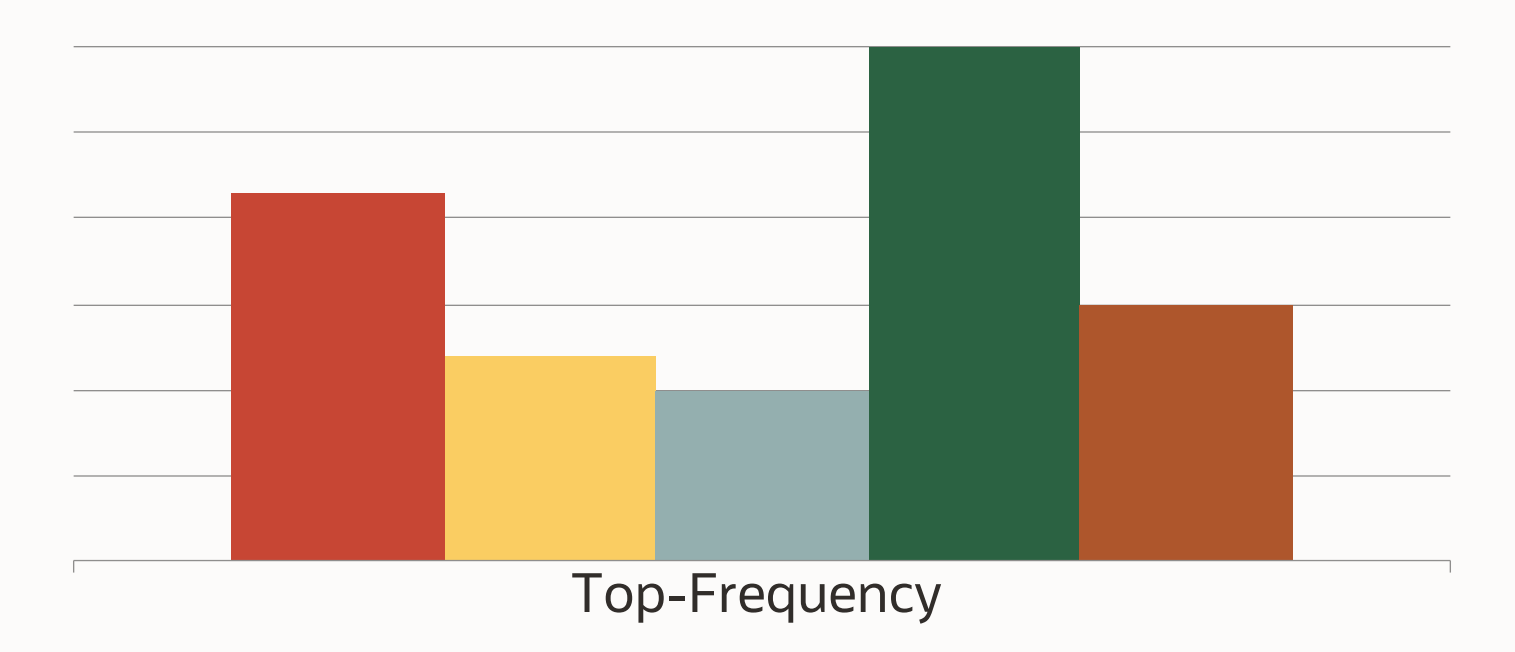

#### Top Frequency (TOP-FREQUENCY) **Histograms**

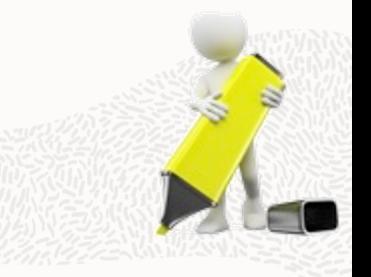

- Traditionally a frequency histogram is only created if NDV < 254
- But if a small number of values occupies most of the rows (>99% rows)
- Creating a frequency histograms on that small set of values is very useful even though NDV is greater than 254
- Ignores the unpopular values to create a better-quality histogram for popular values
- Built using the same technique used for frequency histograms

• Only created with **AUTO\_SAMPLE\_SIZE**

### **Top Frequency Histogram Example**

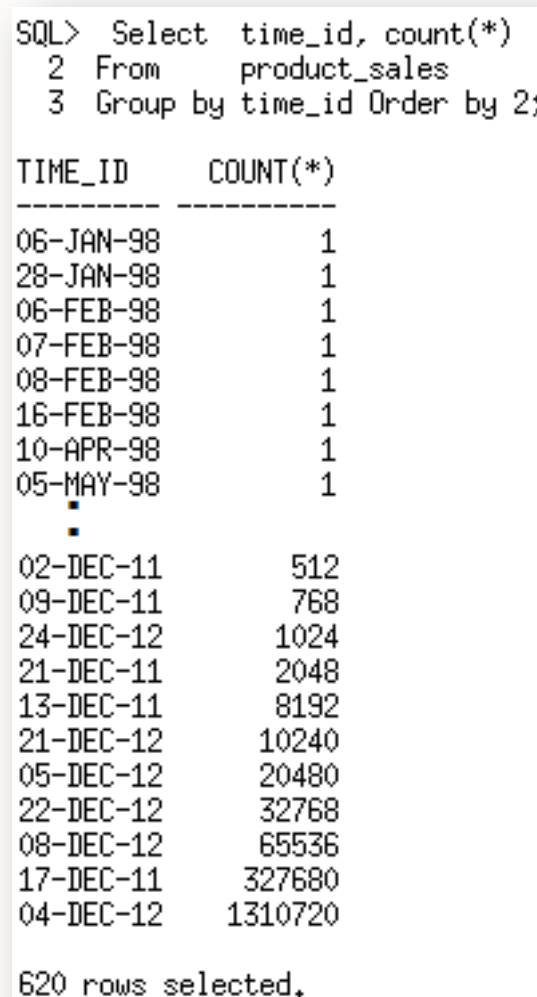

- Imagine we have store that sells Christmas decorations
- Majority of our sales take place from Nov Jan
- But some small number of sales are made throughout the year

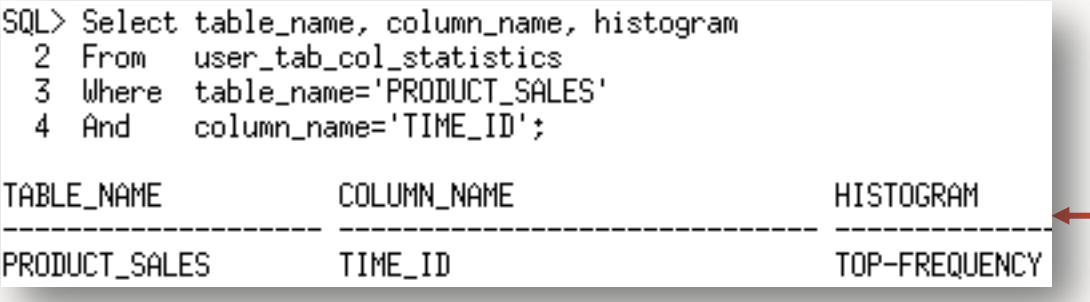

TIME\_ID column perfect candidate for top-frequency histogram

#### **Histograms**

Height balanced histograms (HEIGHT BALANCED)

- A height balanced histogram is created if the number of distinct values in a column (NDV) is greater than 254 values
- Goal is to put an even number of rows in each of the 254 buckets

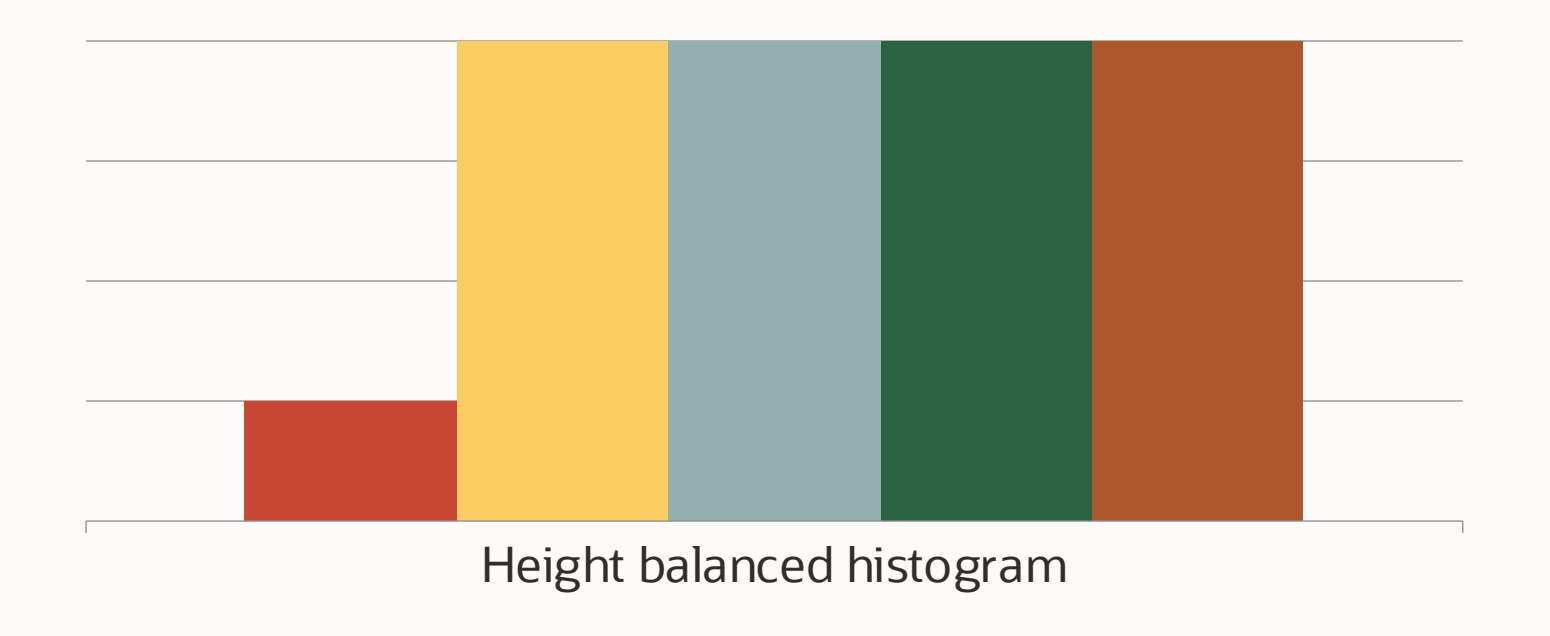

### **Creating a height-balance histogram**

Step 1: SELECT cust\_city\_id FROM customers ORDER BY cust\_city\_id;

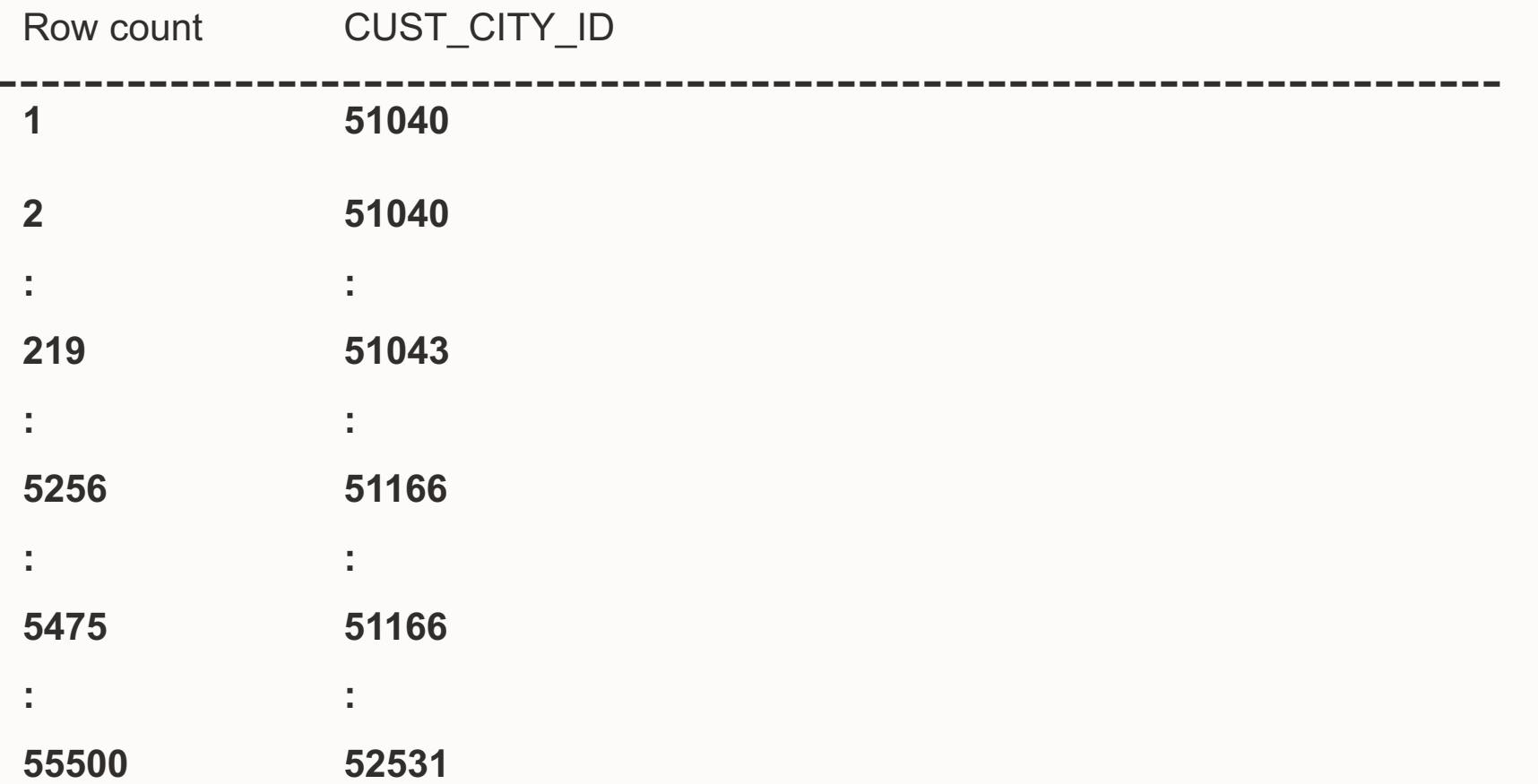
## **Creating a height-balance histogram**

Step 2: Assign an equal number of rows per bucket

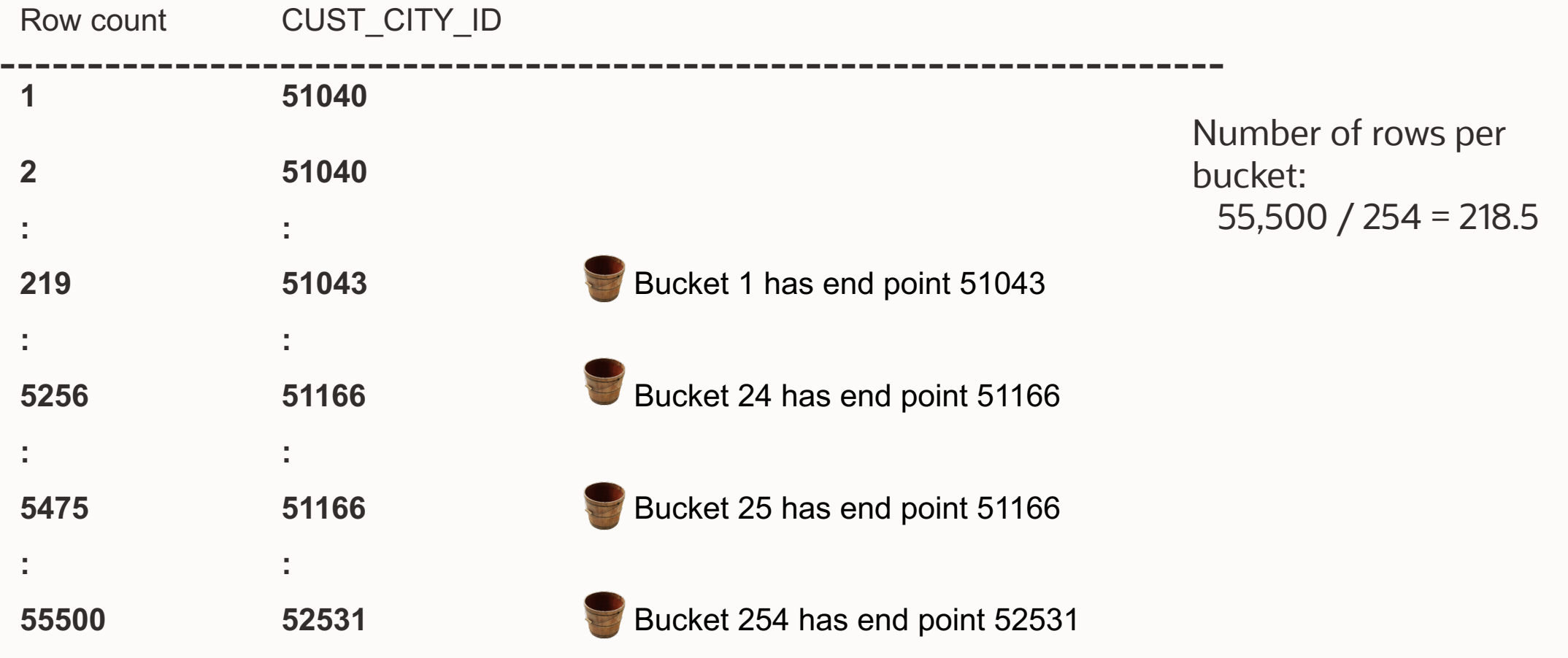

## **Creating a height-balance histogram**

Step 3: If endpoint of 1st bucket is not min value add 0 bucket

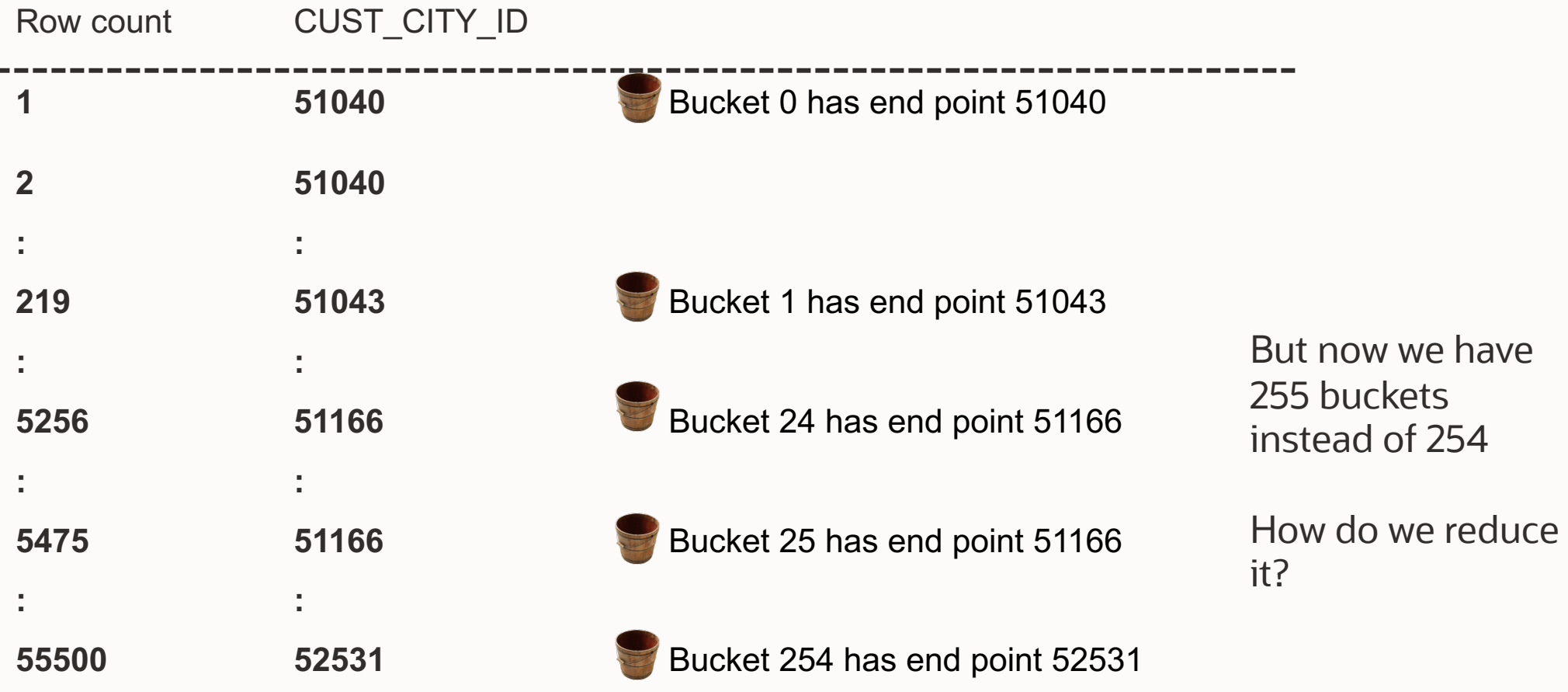

## **Creating a height-balance histogram**

#### Step 4: Compress duplicate buckets

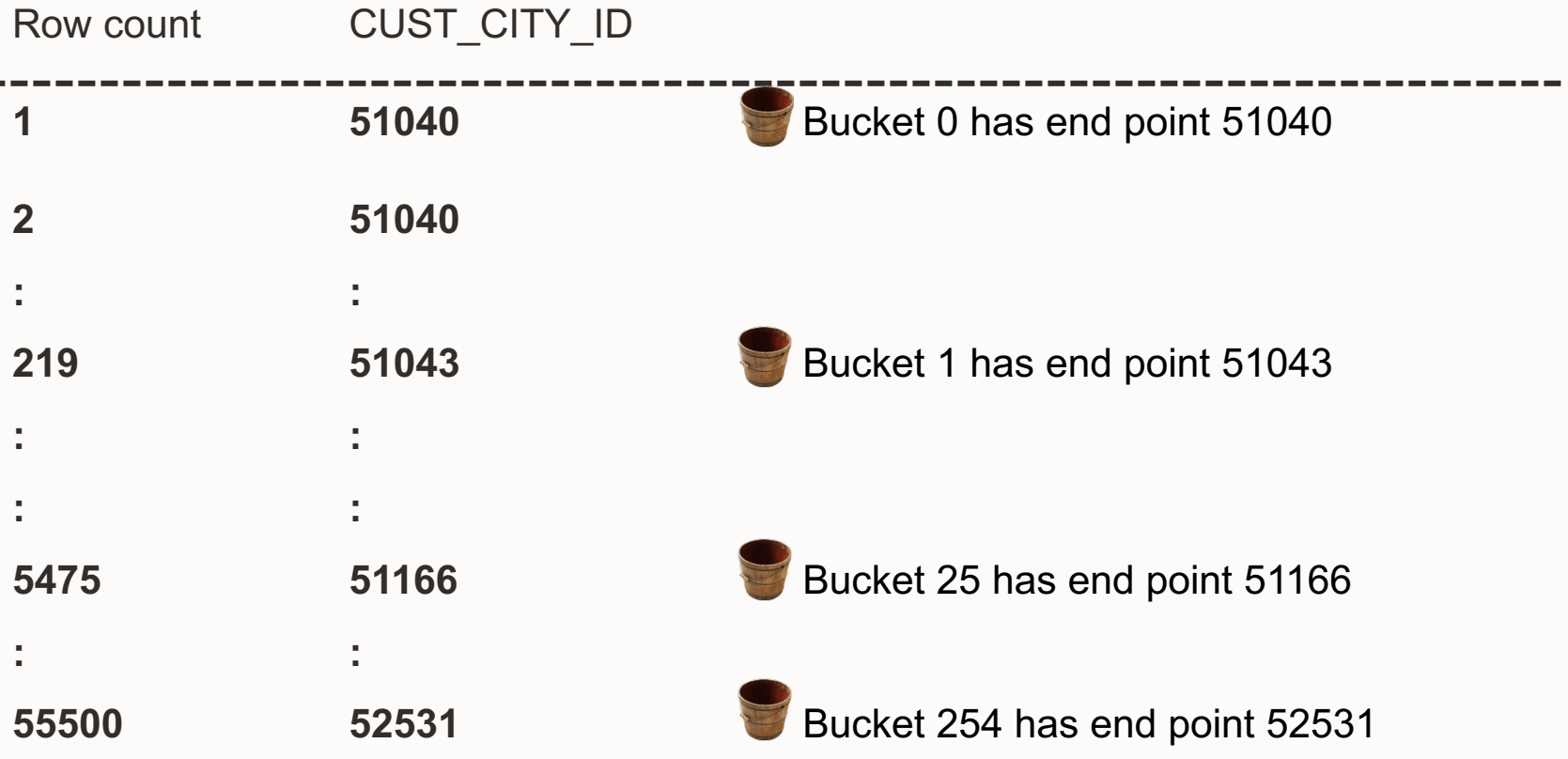

## **Monitoring histograms**

#### Information on histograms found in USER\_HISTOGRAMS

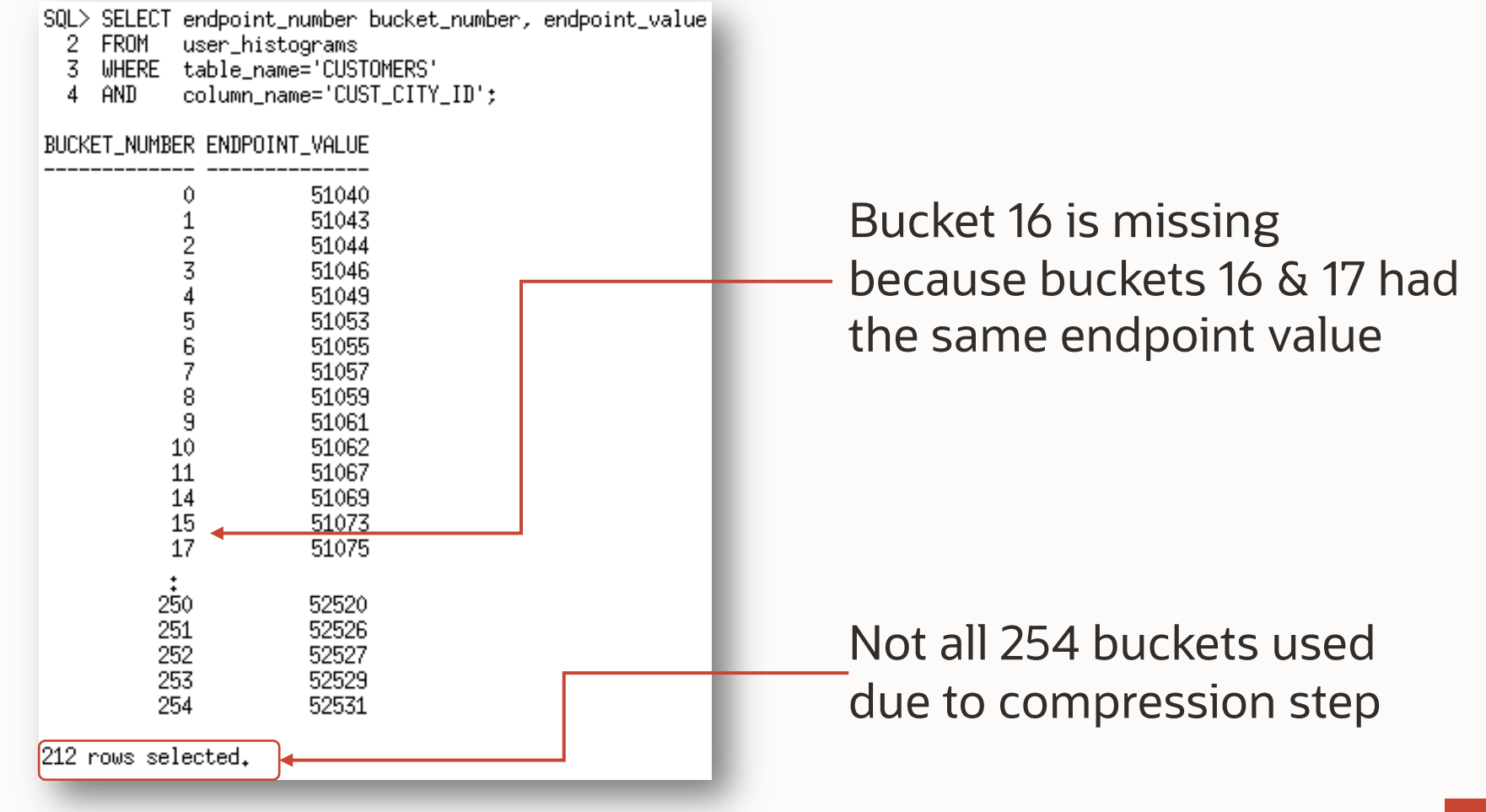

#### Hybrid Histograms (HYBRID) - Starting in 12c **Histograms**

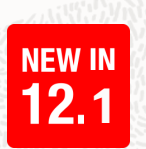

A hybrid balanced histogram is created if the number of distinct values in a column (NDV) is greater than 254 values & AUTO SAMPLE SIZE is used

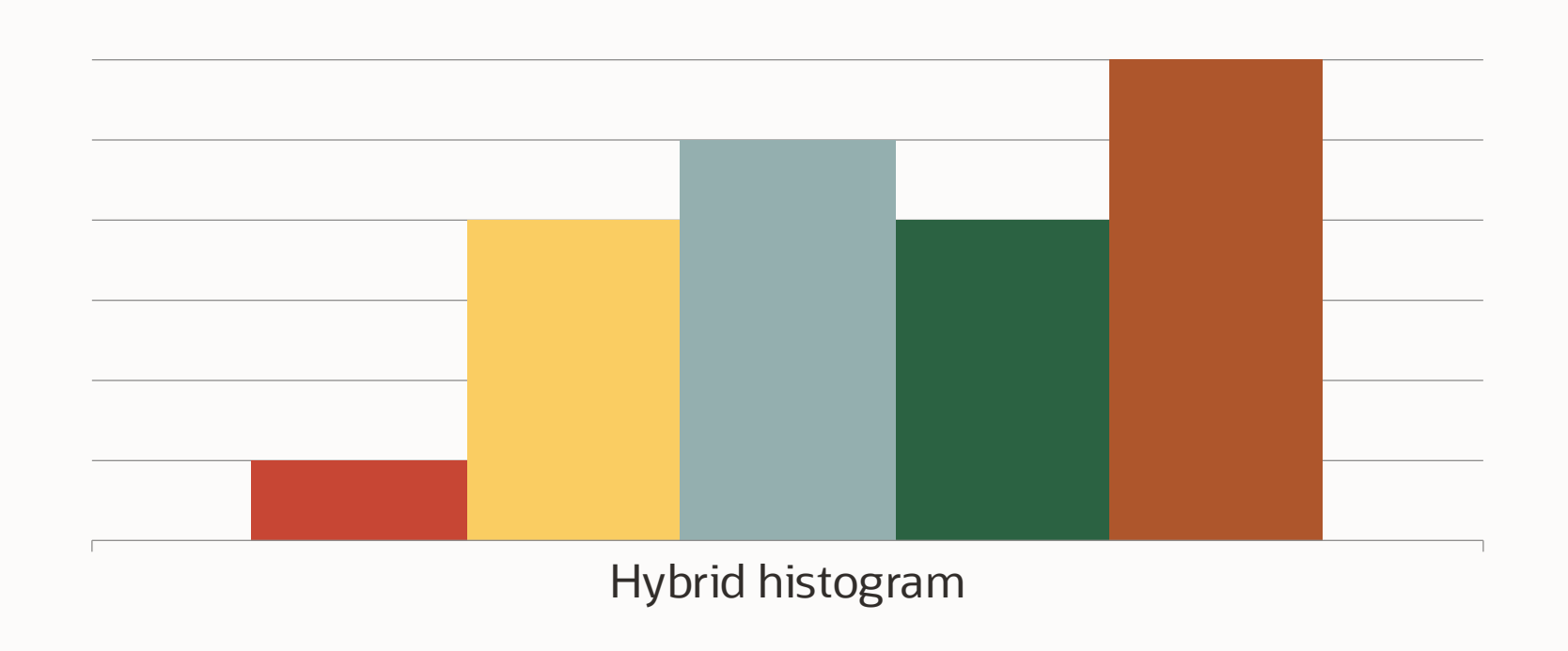

# **Histograms**

Hybrid Histograms (HYBRID) - Starting in 12c

- Like height balanced histogram hybrids are created if the NDV >254
- Store the actual frequencies of bucket endpoints in histograms
- No value allowed to spill over multiple buckets
- More endpoint values can be squeezed in a histogram
- Achieves the same effect as increasing the # of buckets
- Only created with AUTO SAMPLE SIZE

# **Hybrid Histogram Example**

Step 1: SELECT row\_num, time\_id FROM sales ORDER BY 2;

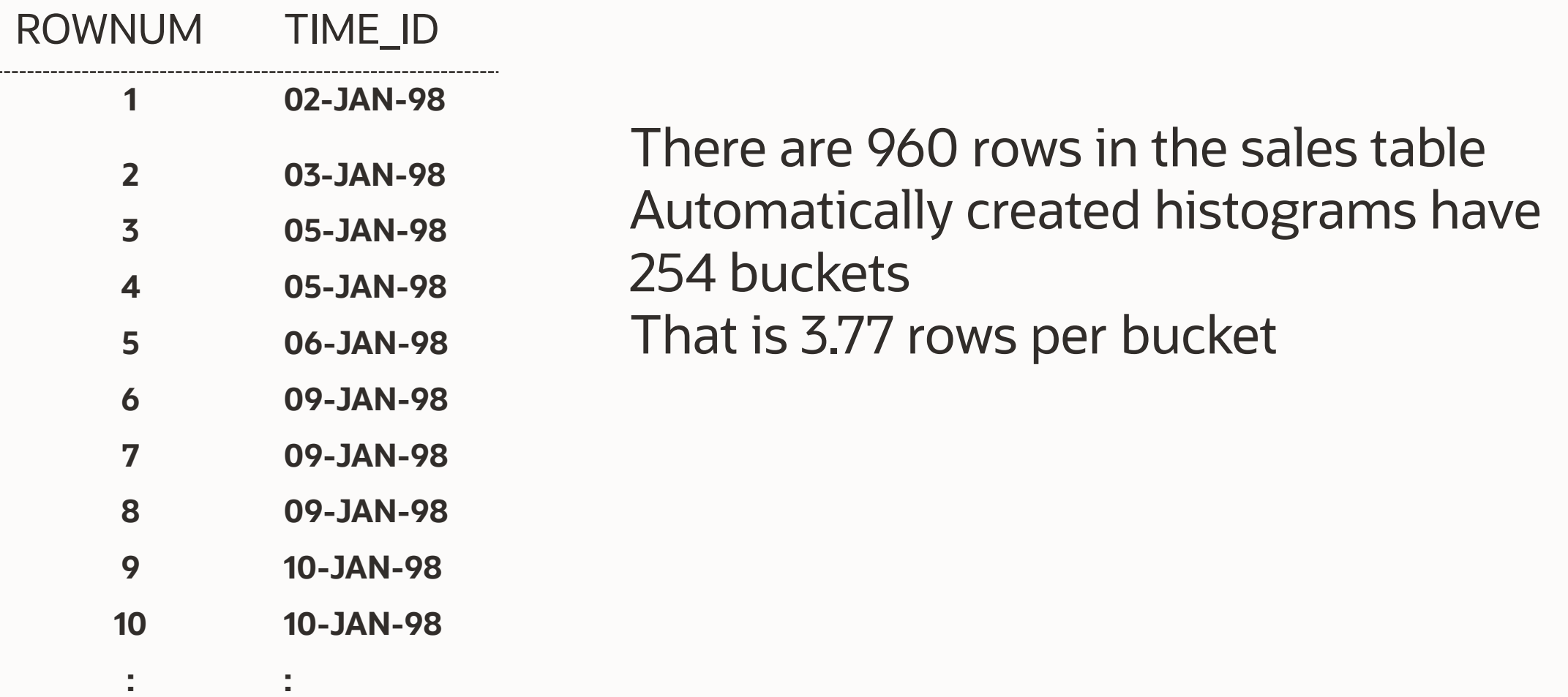

# **Hybrid Histogram Example**

Step 2: Assign roughly an equal number of rows per bucket

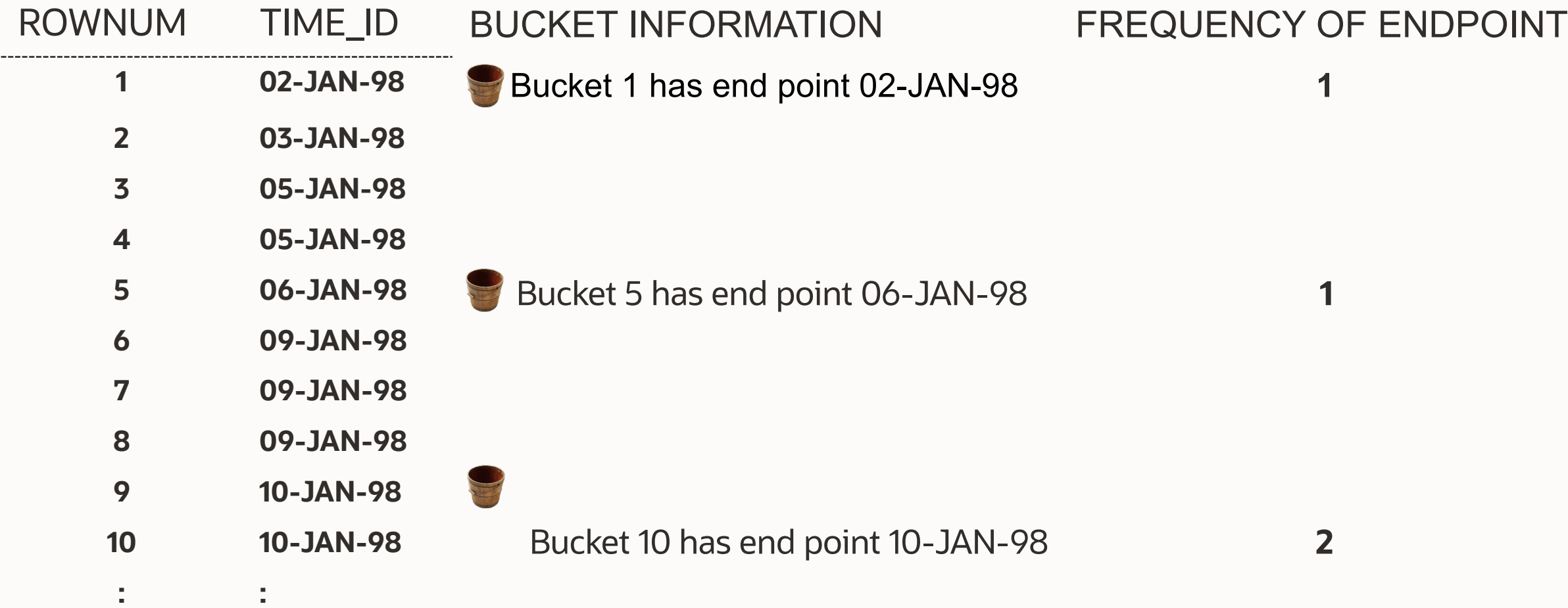

# **Hybrid Histogram Example**

#### Monitoring

- No two buckets have the same endpoint
- Frequency of endpoint values recorded in new column called Endpoint Repeat Count
- SQL> Select endpoint\_number, endpoint\_value, endpoint\_repeat\_count
- From user\_tab\_histograms
- Where table\_name='SALES'
- And column\_name='TIME\_ID'
- Order by endpoint\_number;

#### ENDPOINT\_NUMBER ENDPOINT\_VALUE ENDPOINT\_REPEAT\_COUNT

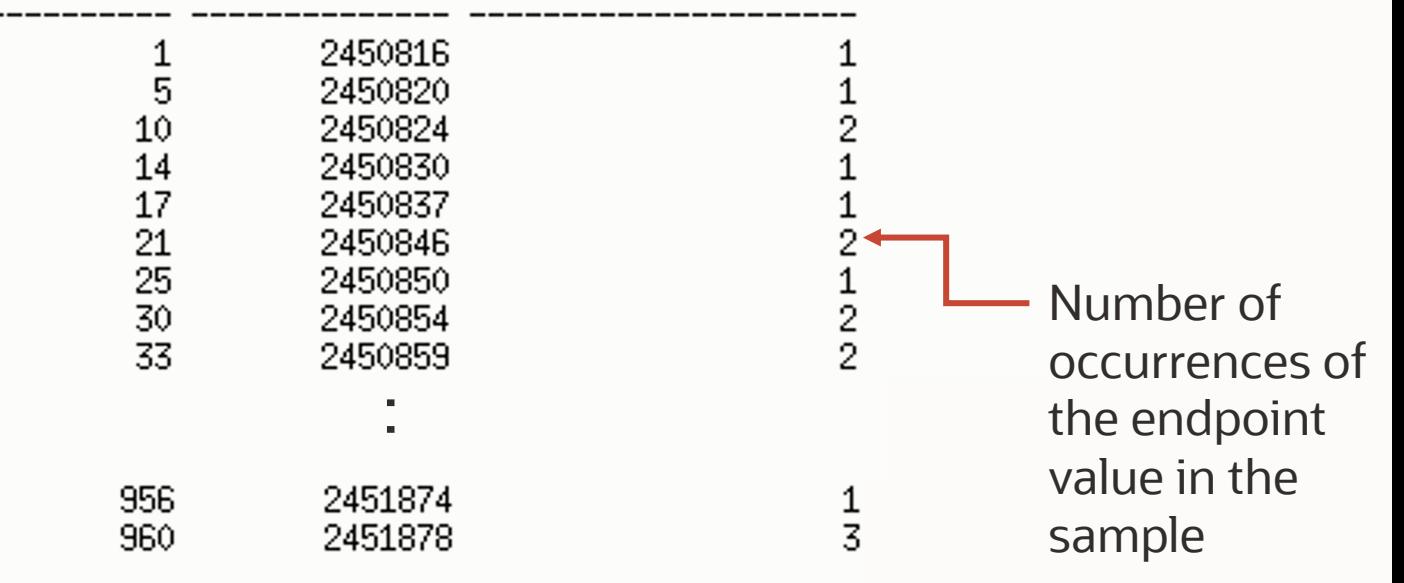

254 rows selected.

#### Optimizer used two different formulas depend on the popularity of the value **How the Optimizer uses Height-balanced & Hybrid histograms**

- Popular values in height-balance are the endpoint for two or more buckets
- Popular values in hybrid are the endpoint of a bucket
- Formulas used are:

#### **Height-balanced:** Number of endpoint buckets X #rows in table Total number of buckets

#### **Hybrid:** Endpoint Frequency X #rows in table Max buckets

#### **Optimizer used two different formulas depend on the popularity of the value How the Optimizer uses Height-balanced & Hybrid histograms**

- Non-popular value means values that are the endpoint for only one bucket on a height-balance histogram or are not an endpoint at all
- Formula used is:

#### DENSITY X number of rows in the table

**NOTE:** Density from 10.2.0.4 is calculated on the fly based on histogram information and is not the value show in USER\_HISTOGRAMS

#### **How the Optimizer uses histograms**

**Popular values use Height-Balance histogram information**

SELECT Count(\*) FROM sales WHERE cust  $id = 22300;$ **COUNT(\*) ------------- 5 Cardinality estimate:** Number of endpoint buckets X number of rows in table total number of buckets  $X \quad 960 = 7.71 = 8$ 249

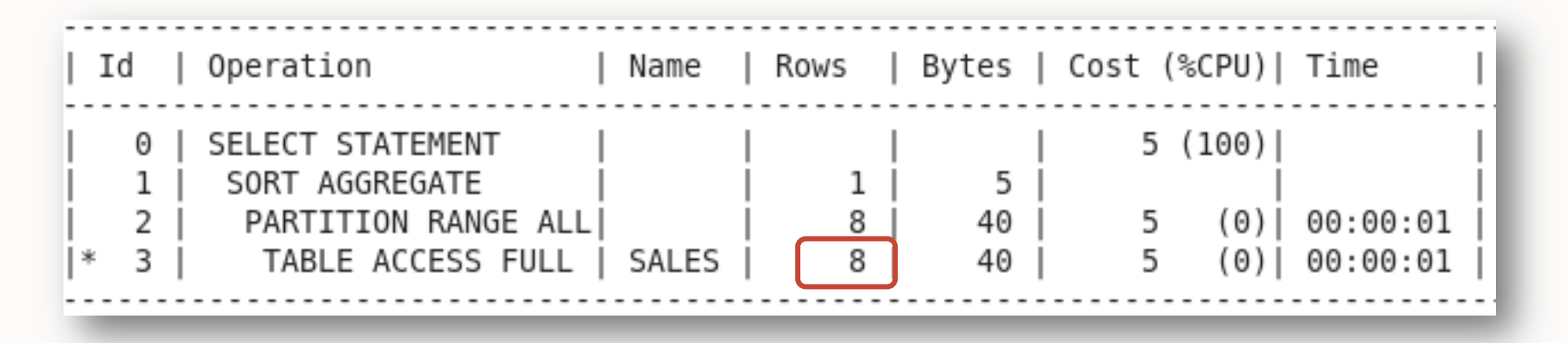

### **How the Optimizer uses histograms**

**Popular values use Hybrid histogram information**

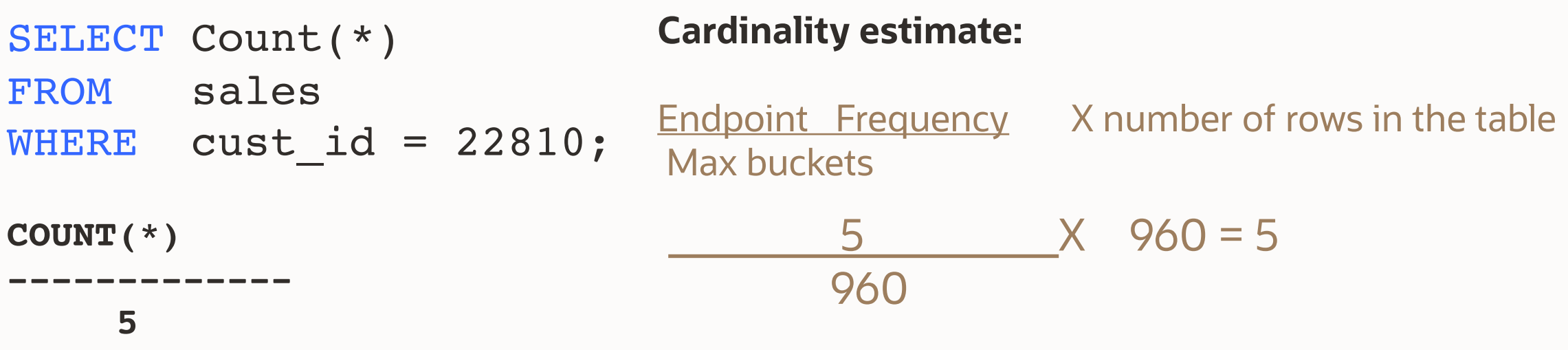

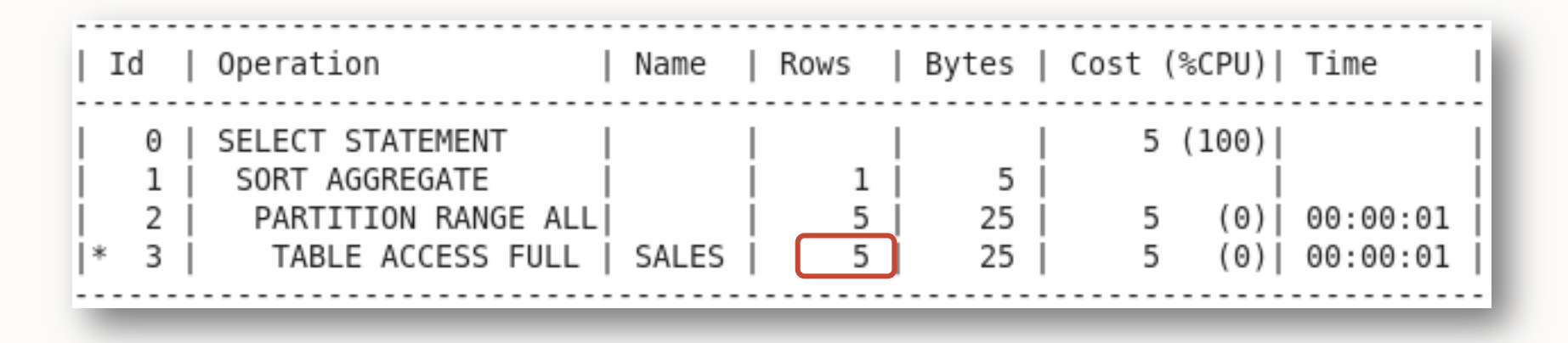

### **How the Optimizer uses histograms**

**Non-popular values use density**

SELECT Count(\*) FROM sales WHERE cust id = 200; **Cardinality estimate:**

DENSITY X number of rows

0.00104 X 960

**COUNT(CUST\_ID)**

**--------------**

**2**

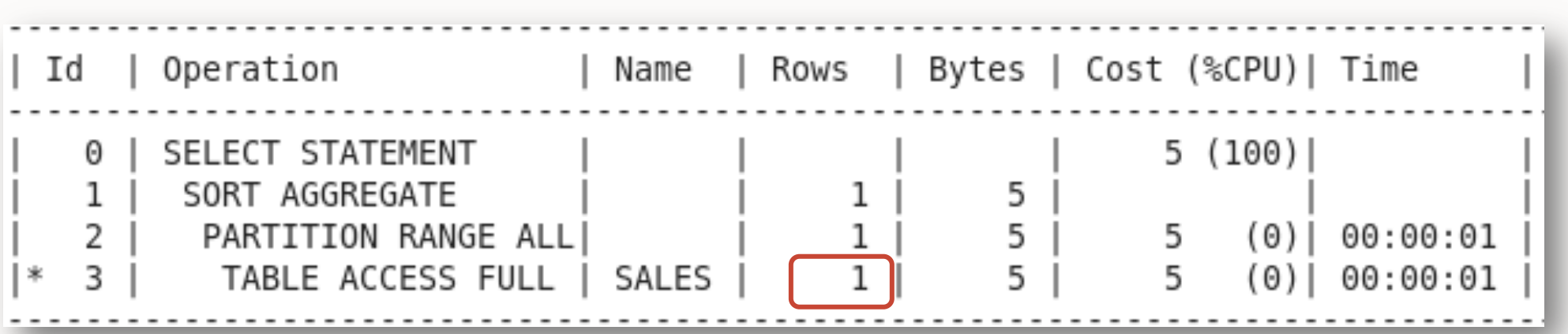

# **How to gather statistics**

#### Why people hate histograms

Histograms have a bad reputation

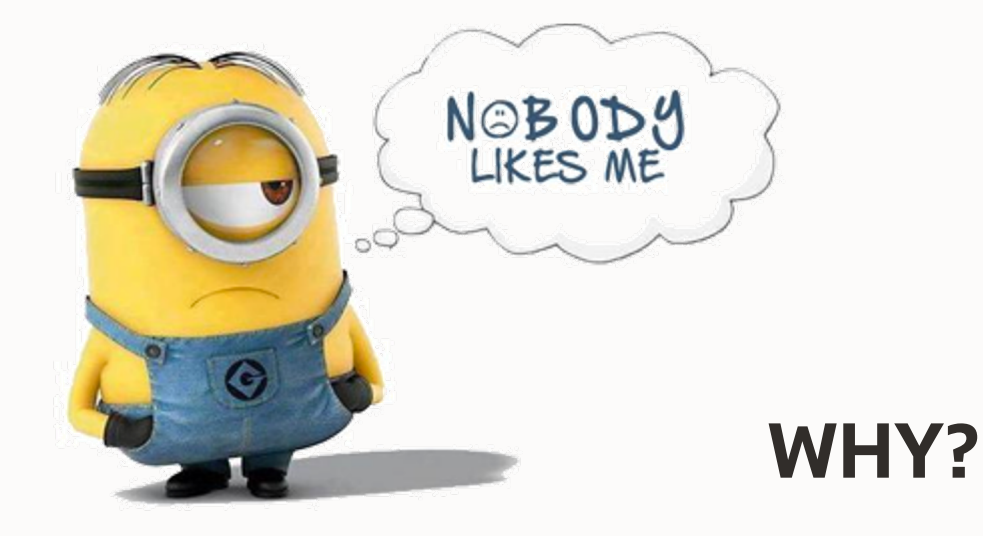

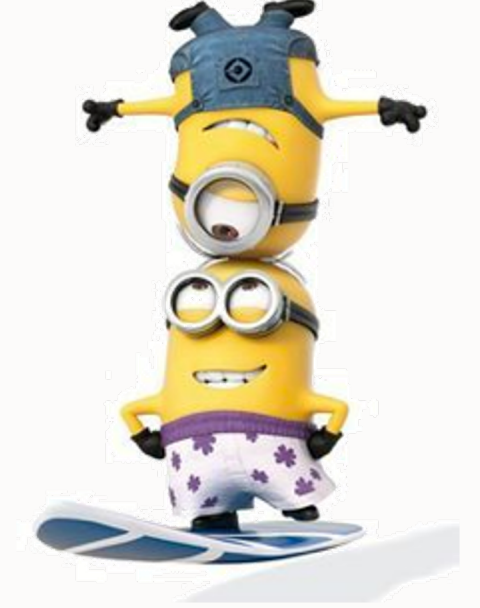

They can cause instability They can increase the time to gather statistics

# **How to gather statistics**

Why people hate histograms

Two main cause of instability with Histograms

- **Bind peeking interacts with histograms**
- 2. Nearly popular values

Adaptive Cursor Sharing introduced in 11gR2 helps relieve a lot of the problems caused by bind peeking and histograms

#### Adaptive Cursor Sharing **Solutions for bind peeking and histograms**

#### • Share the plan when binds values are "equivalent"

- Plans are marked with selectivity range
- If current bind values fall within range, they use the same plan
- Create a new plan if binds are not equivalent
	- Generating a new plan with a different selectivity range
- Controlled by init.ora parameter optim peek user binds
- Monitoring V\$SQL has 2 new columns
	- IS\_BIND\_SENSITIVE Optimizer believes the plan may depend on the value of bind
	- IS BIND AWARE Multiple execution plans exist for this statement
	- Can force bind awareness via the BIND\_AWARE hint

#### Prior to 11gR2 **Solutions for bind peeking and histograms**

Applications that only have statements with binds

- Drop histogram using DBMS STATS. DELETE COL STATS
- Use DBMS STATS. SET PARM to change default setting for method\_opt parameter to prevent histogram from being created
- Re-gather statistics on the table without histogram

Applications that have statements with bind and literals

• Switch off bind peeking *\_optim\_peek\_user\_binds = false*

# **How to gather statistics**

Why people hate histograms

Two main cause of instability with Histograms

- 1. Bind peeking interacts with histograms
- 2. Nearly popular values

Nearly popular values are classified as non-popular values that means their cardinality estimates is based on a density calculation, which is not always accurate enough for them

- To get an accurate cardinality estimate use dynamic sampling
- OR …

### **Nearly popular values**

Cardinality estimates is based on a density calculation

Nearly popular value means the value is classified as non-popular but the density calculation is not accurate for them

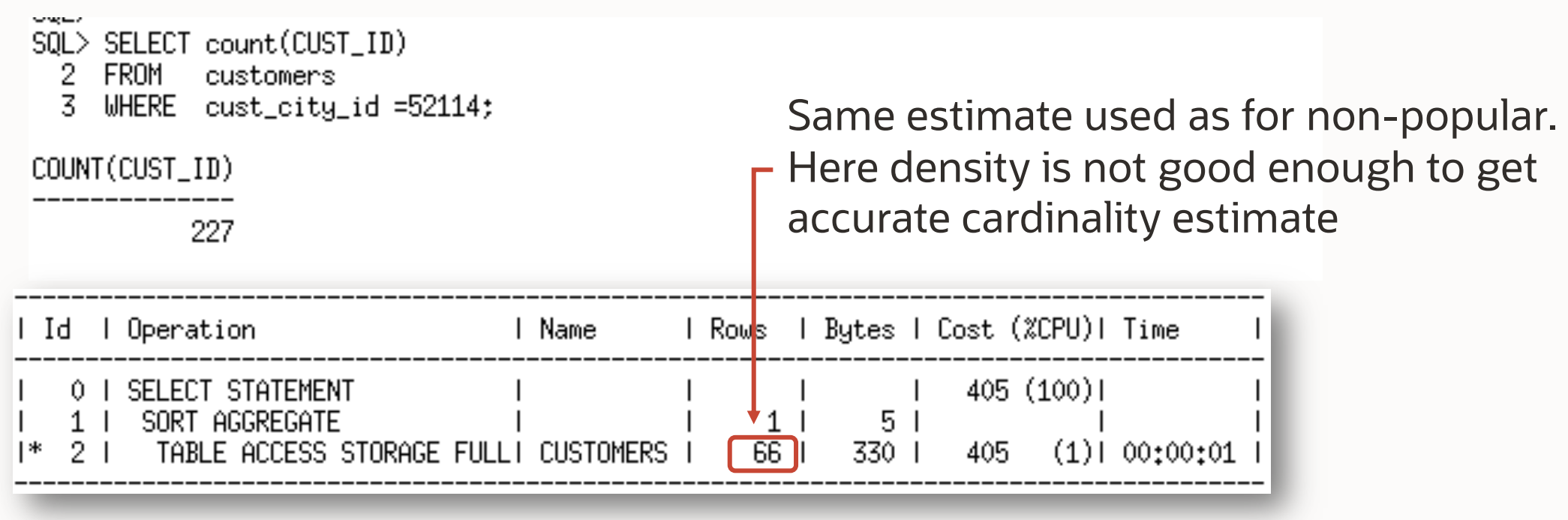

# **Nearly popular values**

#### Solution 1 dynamic sampling

To get an accurate cardinality estimate for nearly popular values use dynamic sampling

SQL> SELECT /\*+ dynamic\_sampling(customers 2) \*/ count(CUST\_ID)  $\mathbf{2}^-$ FROM customers WHERE cust\_city\_id =52114; 3. COUNT(CUST\_ID) 227 l Operation I Rows I Bytes I Cost (%CPU)I Time 1 Name l Id 0 I SELECT STATEMENT 405 (100) 5. SORT AGGREGATE TABLE ACCESS STORAGE FULLI CUSTOMERS 248 1240 1 405  $(1)$ | 00:00:01 Note - dynamic sampling used for this statement (level=2)

# **Nearly popular values**

Solution 2 Drop the Histogram

If hints aren't possible and stability is a priority drop the histogram

```
BEGIN
    dbms stats.Delete column stats(ownname=>'SH', tabname=>'CUSTOMERS', -
    colname=>'CUST_CITY_ID', col_stat_type=>'HISTOGRAM');
END;
/
```
#### BEGIN

dbms stats.Set table prefs('SH', 'CUSTOMERS', 'METHOD OPT', -'FOR ALL COLUMNS SIZE AUTO, FOR COLUMNS SIZE 1 CUST\_CITY\_ID'); END;

/

#### **AGENDA**

- 1 How to Gather Statistics
- 2 What Basic Statistics to Gather
- 3 Additional Statistics
- 4 When to Gather Statistics
- 5 Statistics Gathering Performance
- 6 When Not to Gather
- 7 Other Types of Statistics

# **Additional statistics**

When table and column statistics are not enough

- Two types of Extended Statistics
	- Column groups statistics
		- Useful when multiple column from the same table are used in where clause predicates
	- Expression statistics
		- Useful when a column is used as part of a complex expression in where clause predicate

Can be manually or automatically created

Automatically maintained when statistics are gathered on the table

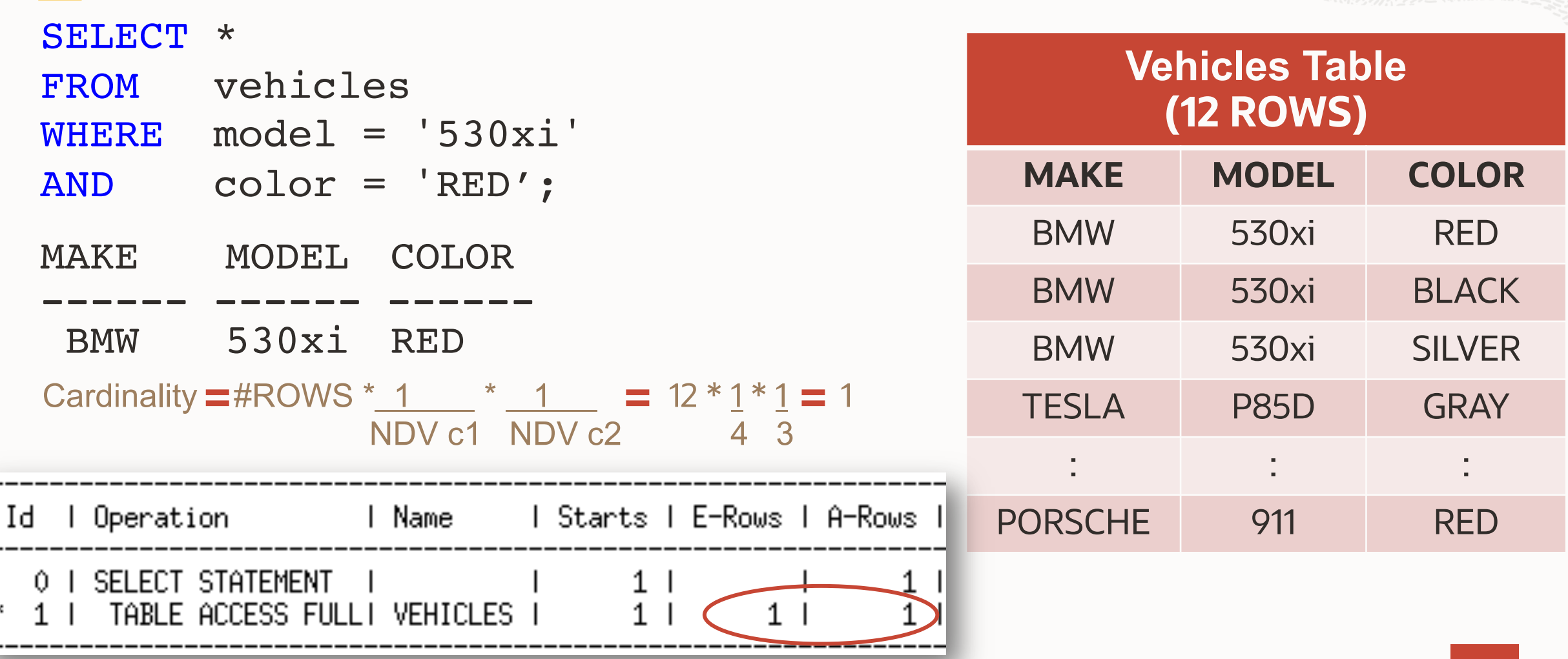

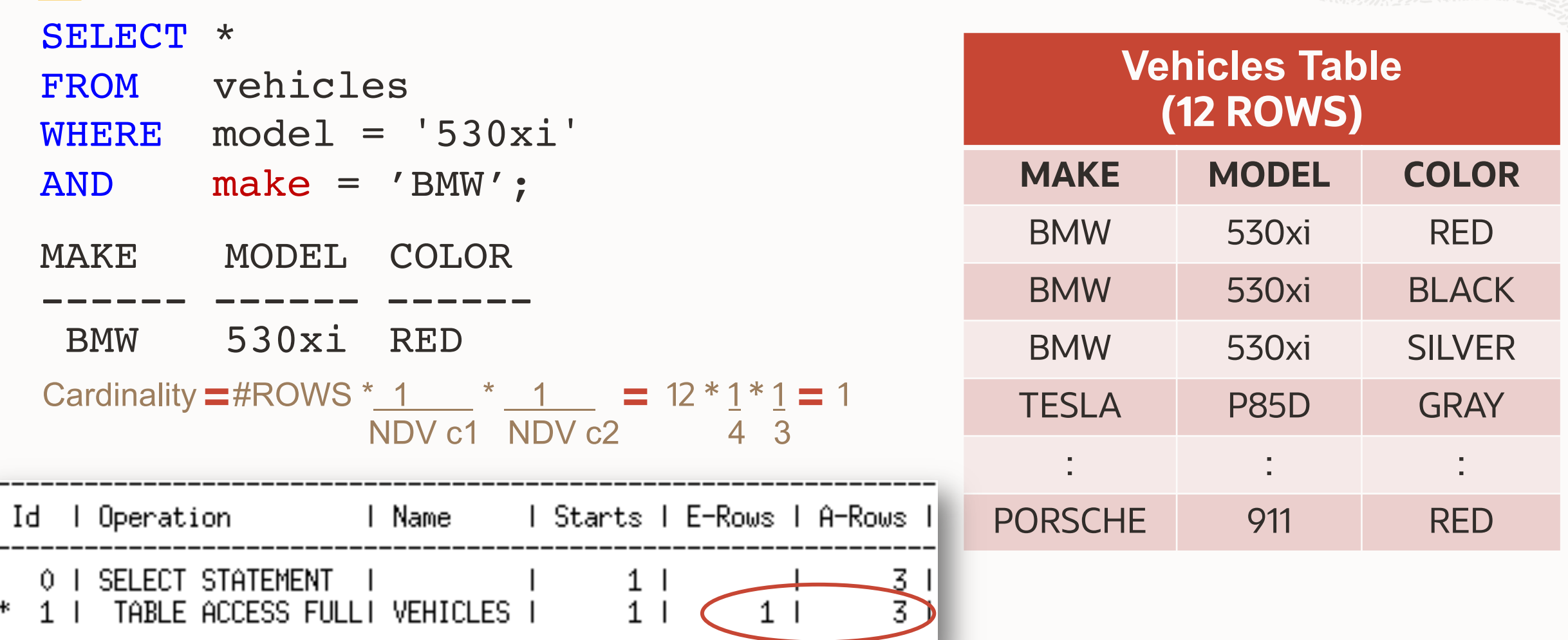

Create extended statistics on the MODEL & MAKE columns using the CREATE EXTENDED STATS function in the DBMS STATS package

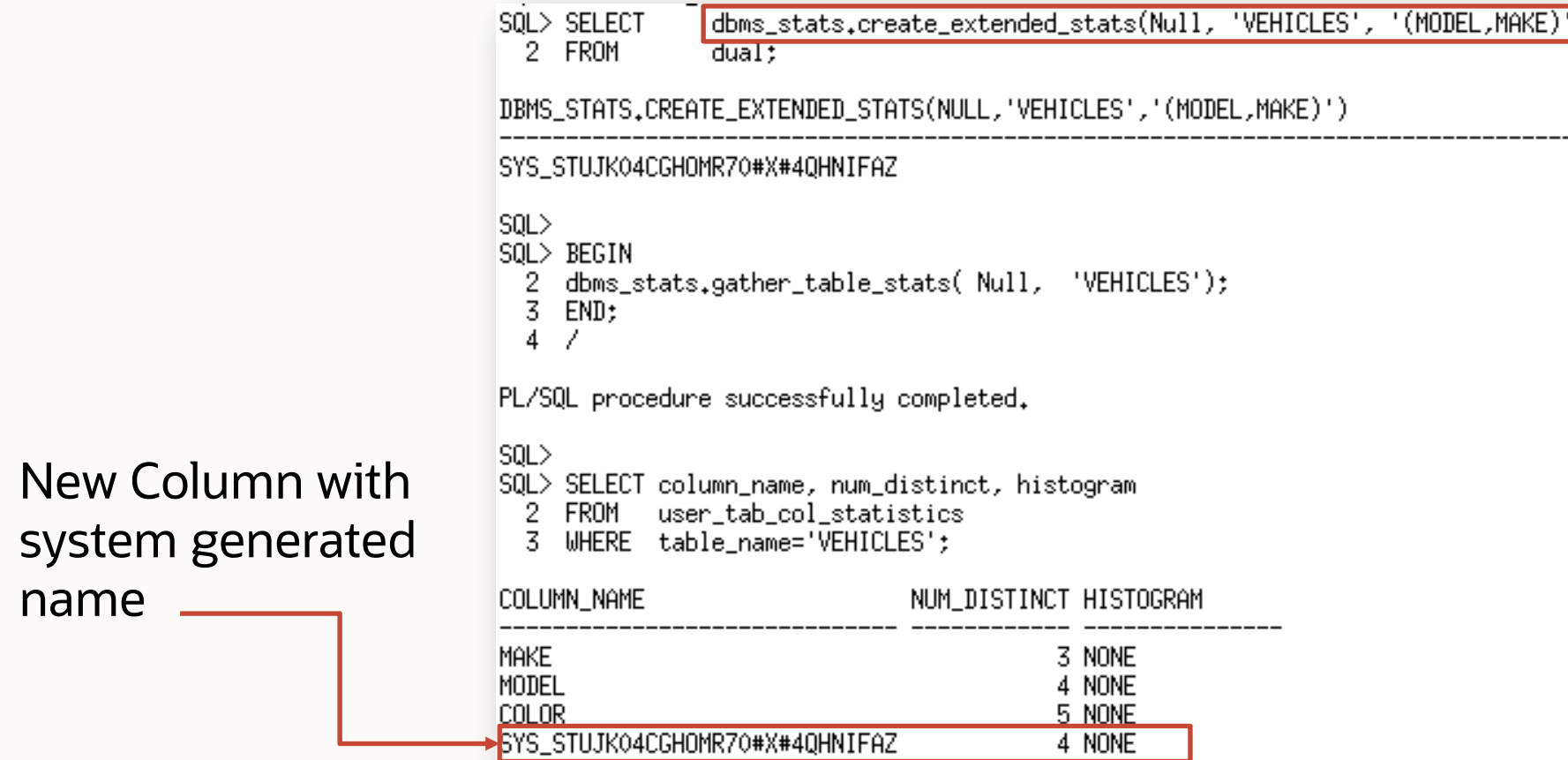

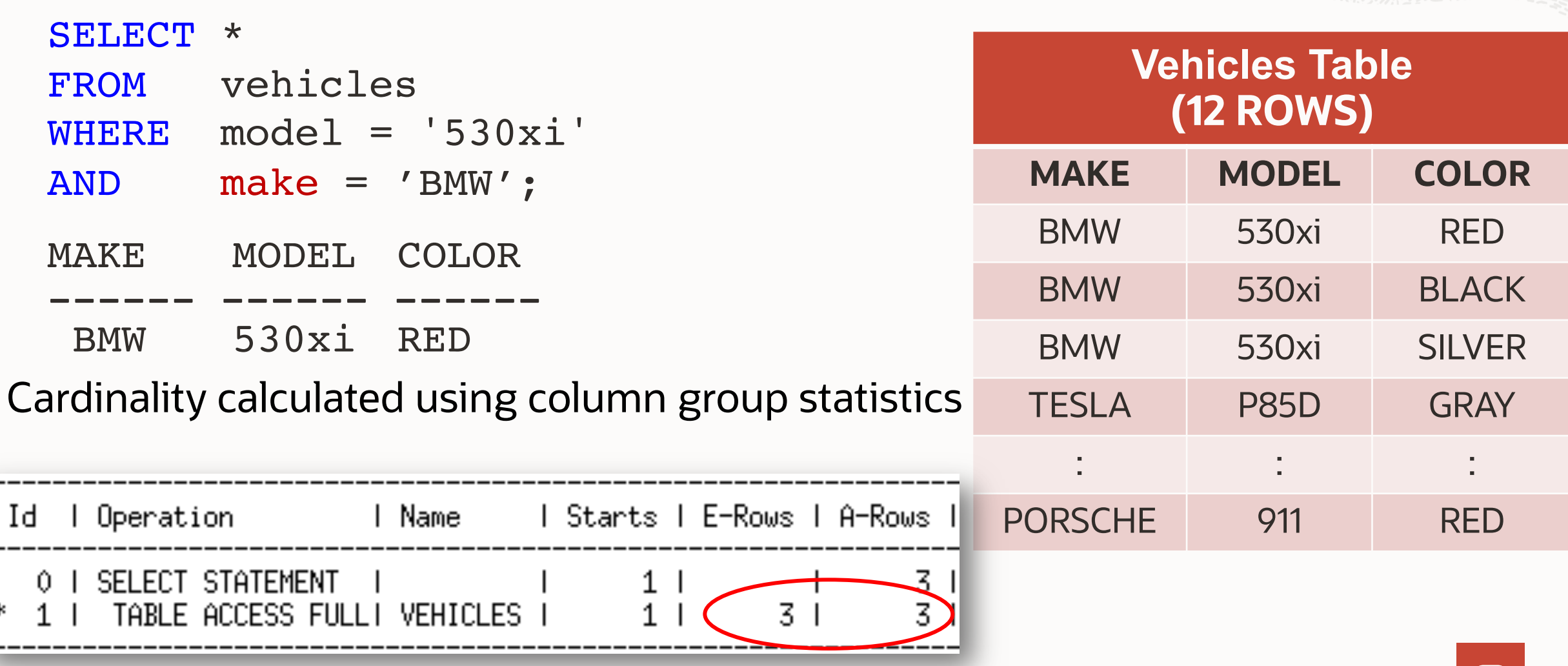

64

#### **Extended Statistics – expression statistics solution**

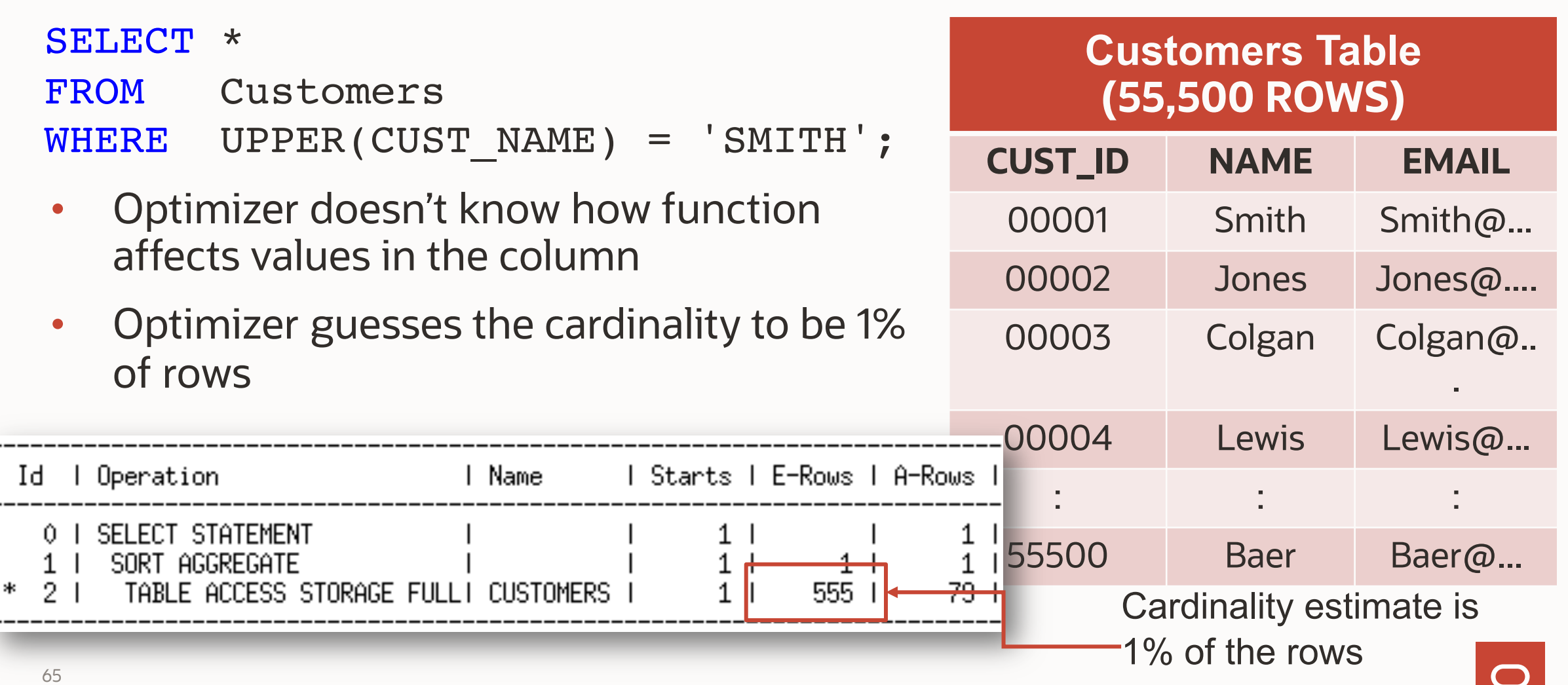

#### **Extended Statistics – expression statistics solution**

```
SOL > BEGINdbms_stats.gather_table_stats(null,'customers',method_opt =>'for all columns size skewonly for columns (UPPER(CUST_LAST_NAME))');
  3
    EMD;
  4
PL/SQL procedure successfully completed.
ISQL>
|SQL> SELECT column_name, num_distinct, histogram
           user_tab_col_statistics
    FROM
                                                                                             New Column with 
    UHERE table_name = 'CUSTOMERS';
  3
                                                                                             system generated 
COLUMN_NAME
                              NUM_DISTINCT HISTOGRAM
                                                                                             nameSYS_STUSKCCJE8MV8IIBWT5PA5A41V
                                       908 HEIGHT BALANCED
CUST ID
                                     55500 HEIGHT BALANCED
CUST FIRST NAME
                                      1300 HEIGHT BALANCED
CUST_LAST_NAME
                                       908 HEIGHT BALANCED
CUST_GENDER
                                         2 FREUDENCY
CUST_YEAR_OF_BIRTH
                                        75 FREQUENCY
CUST_MARITAL_STATUS
                                        11 FREQUENCY
CUST_STREET_ADDRESS
                                     49900 HEIGHT BALANCED
CUST_POSTAL_CODE
                                       623 HEIGHT BALANCED
```
## **Extended Statistics**

**Automatic column group detection**

Start column group usage capture BEGIN

```
dbms stats.Seed col usage(NULL, NULL, 300);
END;
/
```
Switches on monitoring for 300 seconds or the next 5 minutes. Any statement executed will be monitored for columns used in the where and group by clauses

#### **Extended Statistics**

Automatic Creation via SQL Plan Directives in 12c

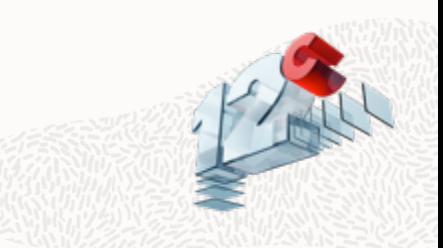

Directives are additional information used during optimization to generate a plan

- For example, when table T1 is joined to T2 use dynamic statistics to get accurate cardinality estimate
- Directives are collected on query expressions not at a statement level
	- Allows for directives to be used for multiple statements
- Persisted on disk in the SYSAUX tablespace
- Managed using the new package DBMS SPD
- Column group statistics can be automatically created via directives

### **Extended Statistics**

**Automatic Creation via SQL Plan Directives in 12c and Beyond**

By default in 12.1 directives were always created & used

• Use of directive and the automatic creation of column groups is controlled by the parameter OPTIMIZER\_ADAPTIVE\_FEATURES (default value is TRUE)

From 12.2 onward directives are always created but not always used

- Use of SQL Plan Directives by the Optimizer is controlled by the parameter OPTIMIZER\_ADAPTIVE\_STATISTICS (default value is FALSE)
- To have column group statistics automatically created based on directives set the DBMS STATS preference AUTO STAT EXTENSIONS to ON (default value is OFF)

#### **AGENDA**

- 1 How to Gather Statistics
- 2 What Basic Statistics to Gather
- 3 Additional Statistics
- 4 When to Gather Statistics
- 5 Statistics Gathering Performance
- 6 When Not to Gather
- 7 Other Types of Statistics

# **When to gather statistics**

#### Automatic Statistics Gathering

- Oracle automatically collect statistics for all database objects, which are missing statistics or have stale statistics
- AutoTask run during a predefined maintenance window
- Internally prioritizes the database objects
	- Both user schema and dictionary tables and fixed objects from 12c onwards
	- Objects that need updated statistics most are processed first
- Controlled by DBMS AUTO TASK ADMIN package or via Enterprise Manager

#### **Automatic Statistics Gathering**

ORACLE Enterprise Manager 11 g **Database Control** 

Cluster Database: DBM > Automated Maintenance Tasks >

#### Automated Maintenance Tasks Configuration

Global Status ⊙ Enabled ◯ Disabled

**Task Settings** 

Optimizer Statistics Gathering O Enabled O Disabled Configure

Segment Advisor ⊙ Enabled O Disabled Automatic SQL Tuning OEnabled ⊙Disabled (Configure)

#### **Maintenance Window Group Assignment**

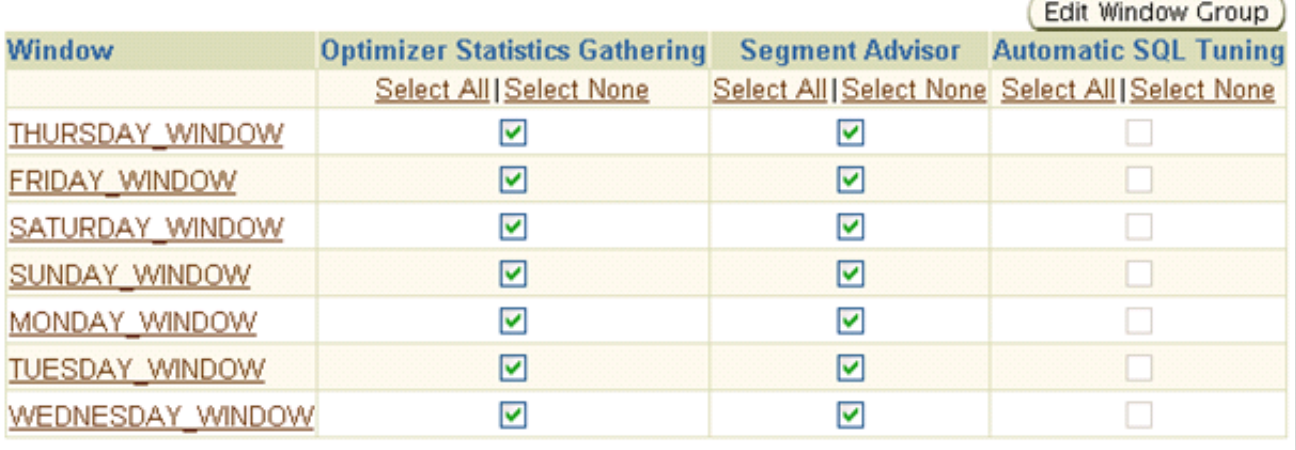
# **Automatic Statistics Gathering**

If you want to disable auto job for application schema leaving it on for Oracle dictionary tables

The scope of the auto job is controlled by the global preference AUTOSTATS\_TARGET

Possible values are

- AUTO Oracle decides what tables need statistics (Default)
- All Statistics gathered for all tables in the system
- ORACLE Statistics gathered for only the dictionary tables

Let Oracle take care of itself

• Remember use ENABLE AUTOMATIC MAINTENANCE PDB to disable the maintenance window at the PDB level

# **Online Statistics Gathering**

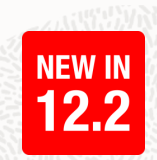

- Starting in 12c statistics gathered as part of the direct path load operations
- Create Table As Select or Insert As Select commands
- Most essential statistics available directly after load
- No additional table scan required to gather statistics
- All internal maintenance operations that use CTAS benefit from this
- Note only occurs on IAS if table is empty
- Remaining statistics gathering is deferred until Auto Stats Task

**Note:** Histograms are not created as they require an additional scan of the data Use \_optimizer\_gather\_stats\_on\_load\_hist to enable histogram collection

## **Real-Time Statistics**

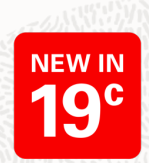

- Gather statistics as part of conventional DML (Insert/update/merge)
- Statistics gathered during DML needs to be fast with negligible overhead
- Only most essential stats are gathered to avoid catastrophic SQL execution plan performance regressions (e.g. avoiding out-of-range conditions)
	- Min, Max, num\_rows, etc.
- Gathering of remaining statistics is deferred
	- Automatic statistics gathering job still kicks in as needed

# **When to gather statistics**

If the Auto Statistics Gather Job is not suitable

After a large data load

• Include gathering statistics as part of the ETL or ELT process If trickle loading into a partition table

- Used dbms stats.Copy table\_stats()
	- Copies stats from source partition
	- Adjust min & max values for partition column
		- Both partition & global statistics\*
	- Copies statistics of the dependent objects
		- Columns, local (partitioned) indexes\* etc.

**Note**\*: By default global statistics are not adjusted. You must set the FLAGS parameter of the DBMS STATS.COPY TABLE STATS to 8 for global stats to be adjusted. Global indexes statistics are never adjusted

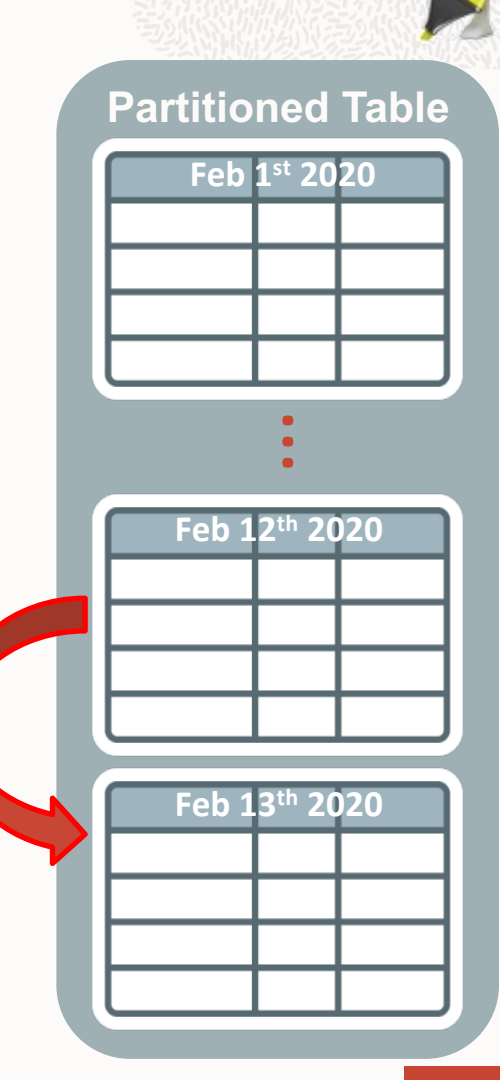

#### **AGENDA**

- 1 How to Gather Statistics
- 2 What Basic Statistics to Gather
- 3 Additional Statistics
- 4 When to Gather Statistics
- 5 Statistics Gathering Performance
- 6 When Not to Gather
- 7 Other Types of Statistics

How to speed up statistics gathering

Four options to speed up statistics gathering

- Intra object using parallel execution
- Inter object using concurrency
- The combination of Inter and Intra object
- Incremental statistics gathering for partitioned tables

Intra object using parallel execution

- Controlled by GATHER \* STATS parameter DEGREE
- Default is to use parallel degree specified on object
- If set to AUTO Oracle decide parallel degree used
- Works on one object at a time

Intra object using parallel execution

Customers table has a degree of parallelism of 4 4 parallel server processes will be used to gather stats

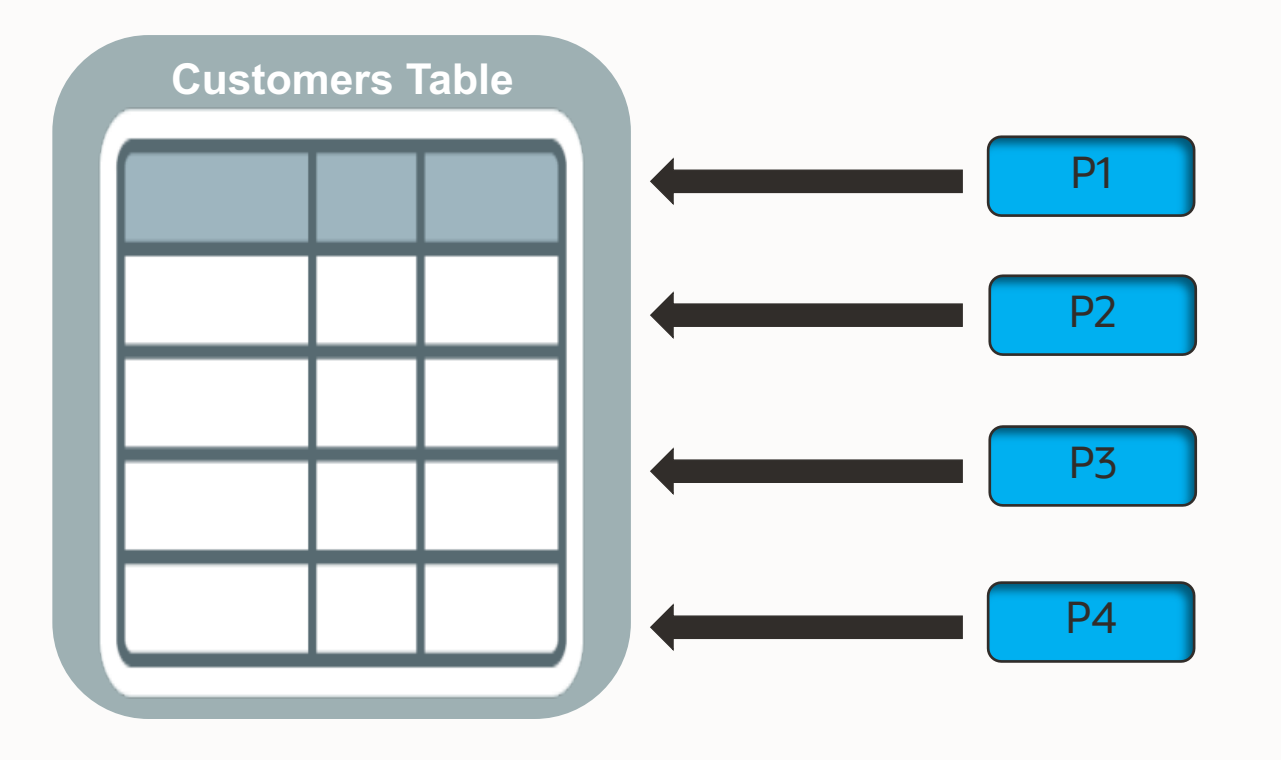

Intra object using parallel execution

dbms stats.Gather table stats('SH', 'SALES');

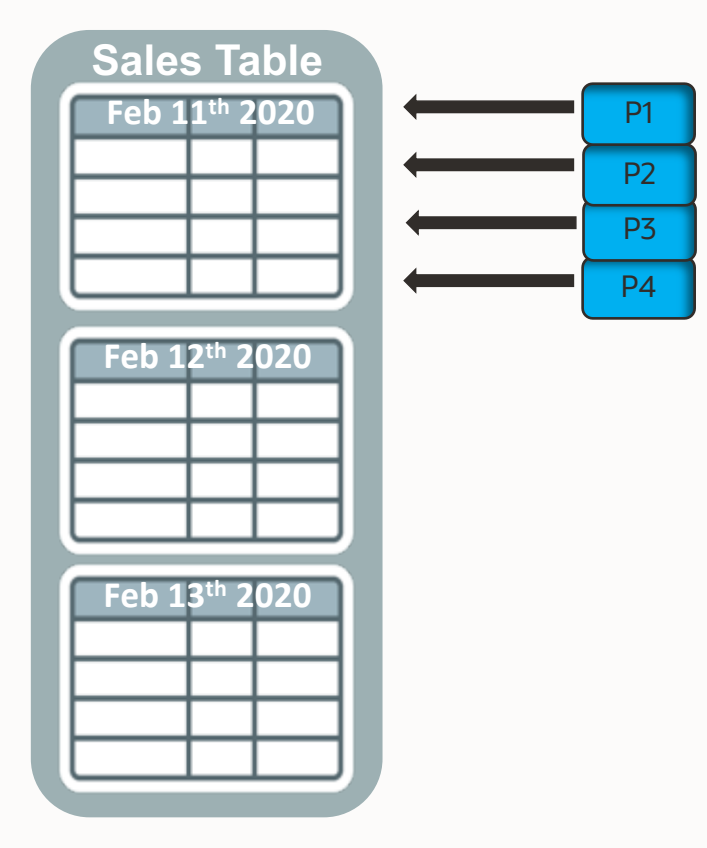

Each individual partition will have statistics gathered one after the other

The statistics gather procedure on each individual partition operates in parallel BUT the statistics gathering procedures won't happen concurrently

#### Inter object **Statistics gathering performance**

- Gather statistics on multiple objects at the same time
- Controlled by DBMS STATS preference, CONCURRENT
- Uses Database Scheduler and Advanced Queuing
- Number of concurrent gather operations controlled by JOB QUEUE PROCESSES parameter
- Each gather operation can still operate in parallel

Intra object statistics gathering for SH schema

dbms stats.Gather schema stats('SH');

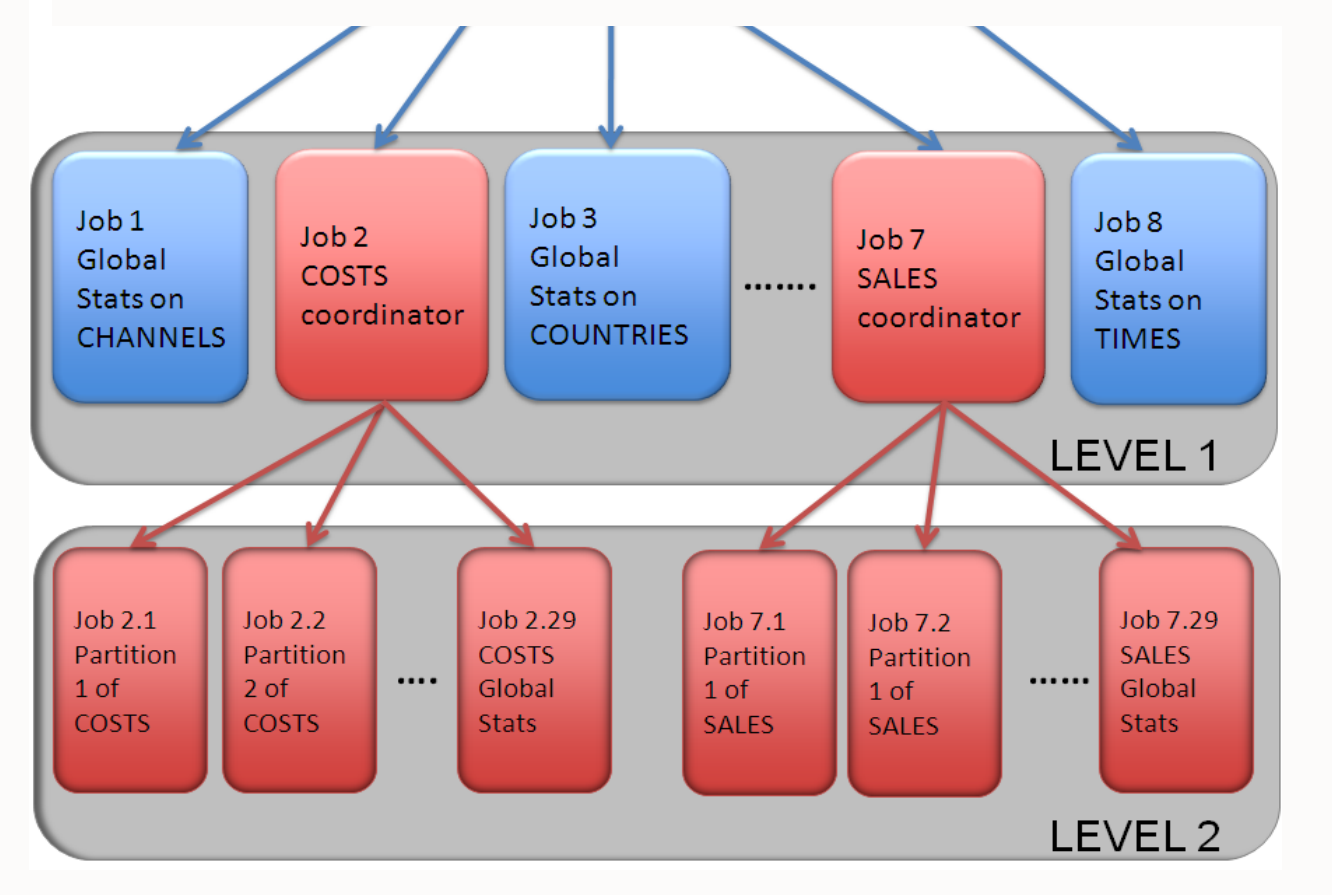

A separate statistics gathering job is created for each table and each partition in the schema

Level 1 contain statistics gathering jobs for all non-partitioned tables and a coordinating job for each partitioned table

Level 2 contain statistics gathering jobs for each partition in the partitioned tables

Inter and intra working together for partitioned objects

dbms stats.Gather schema stats('SH');

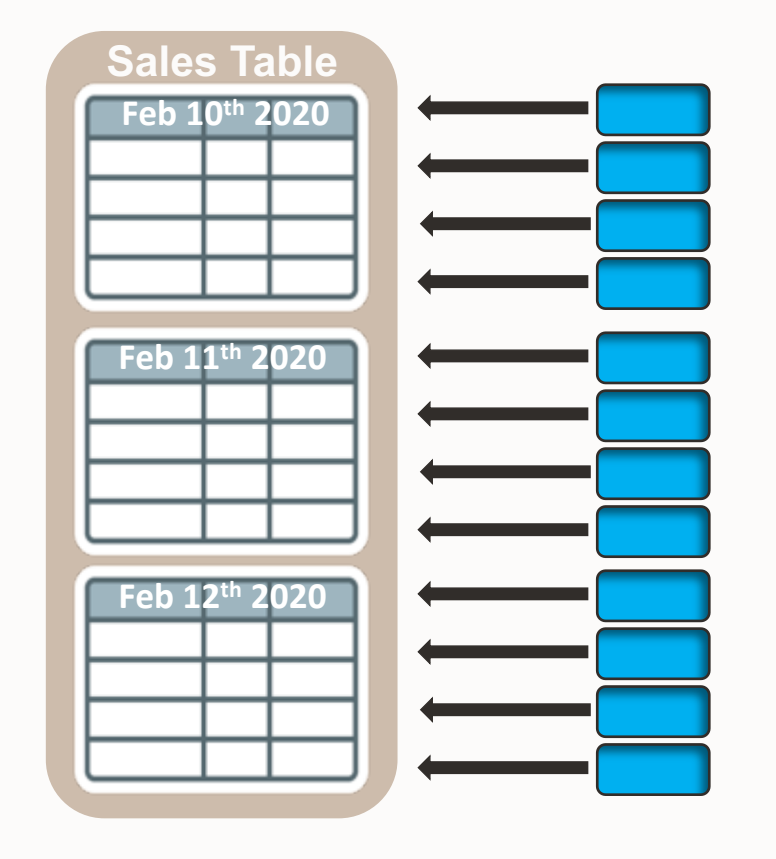

The number of concurrent gathers is controlled by the parameter JOB\_QUEUE\_PROCESSES

In this example it is set to 3

Remember each concurrent gather operates in parallel

In this example the parallel degree is 4

Incremental statistics gathering for partitioned tables

Typically gathering statistics after a bulk load into one partition would causes a full scan of all partitions to gather global table statistics

• Extremely time consuming

With Incremental Statistic gather statistics for touched partition(s) ONLY

- Table (global) statistics are accurately built from partition statistics
- Reduce statistics gathering time considerably
- Controlled by INCREMENTAL preference

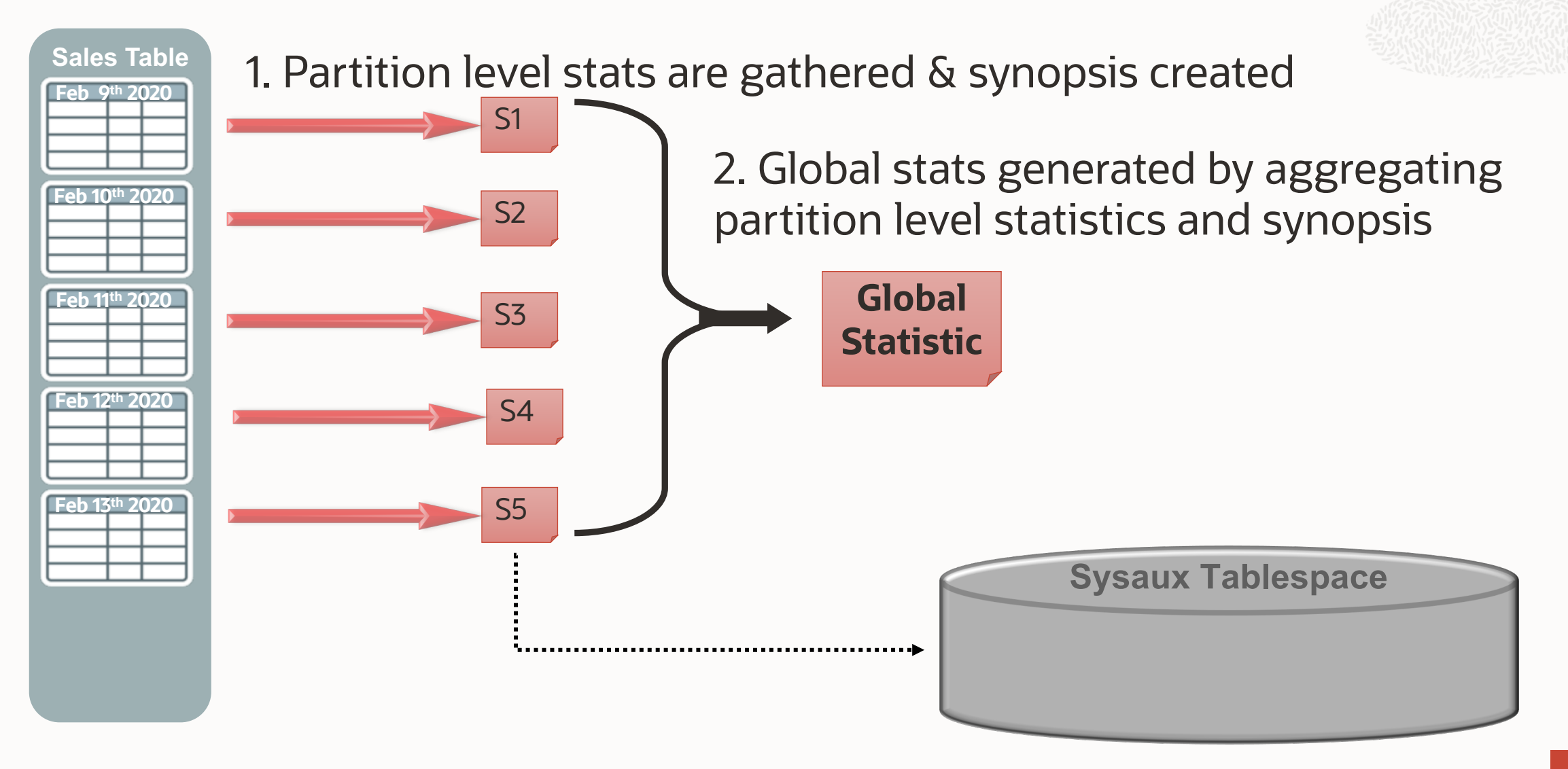

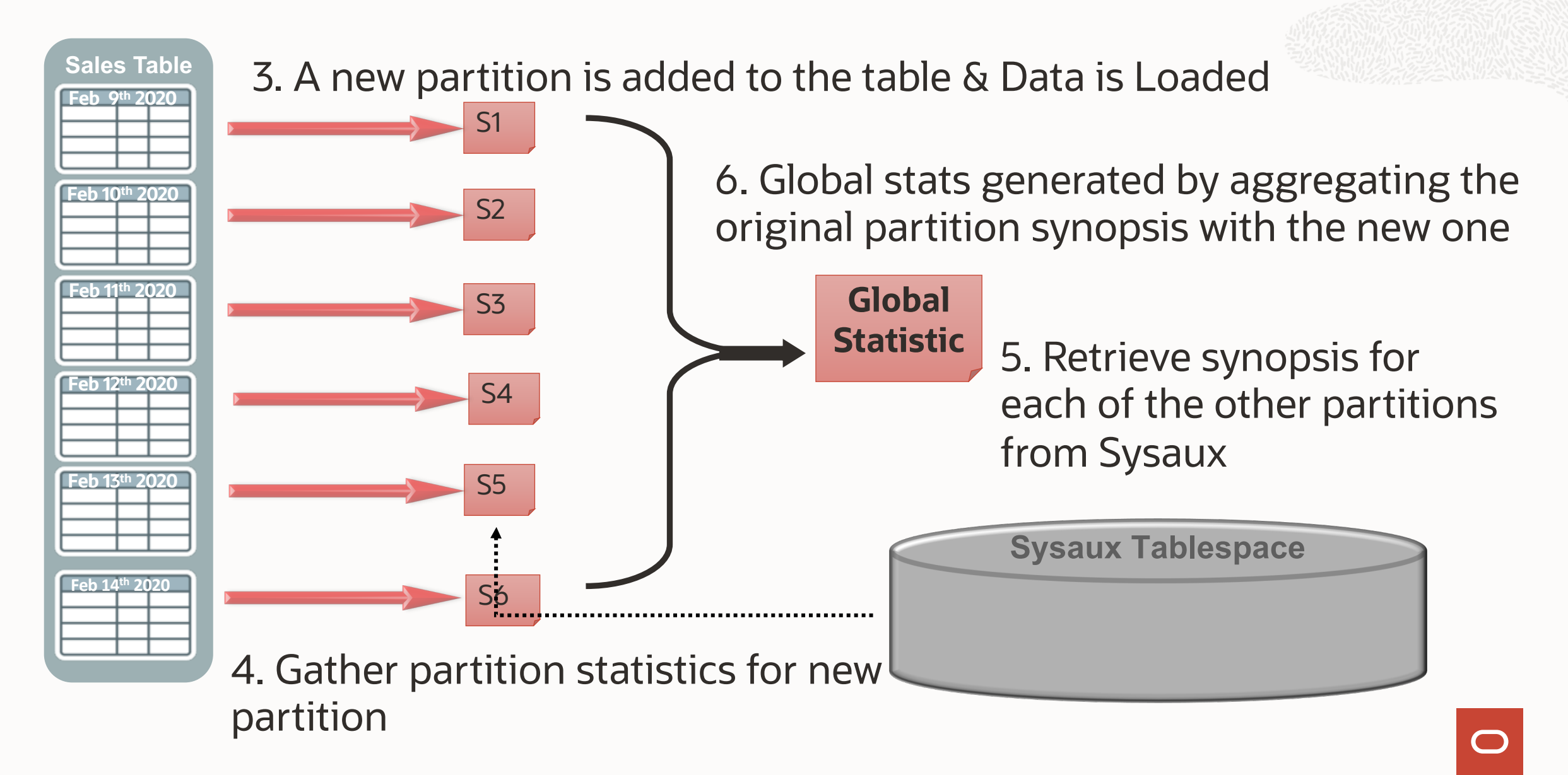

#### **Why some people hate incremental statistics**

Incremental statistics have a bad reputation

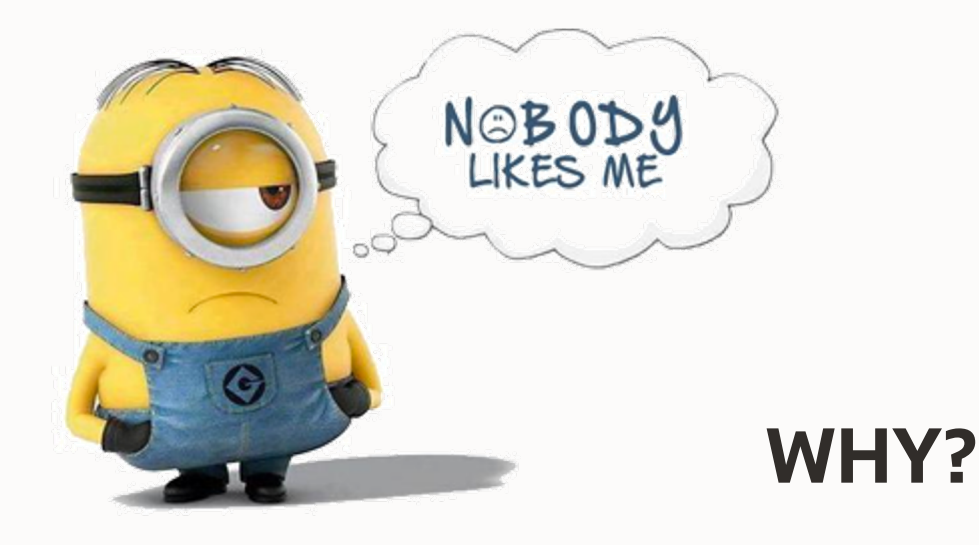

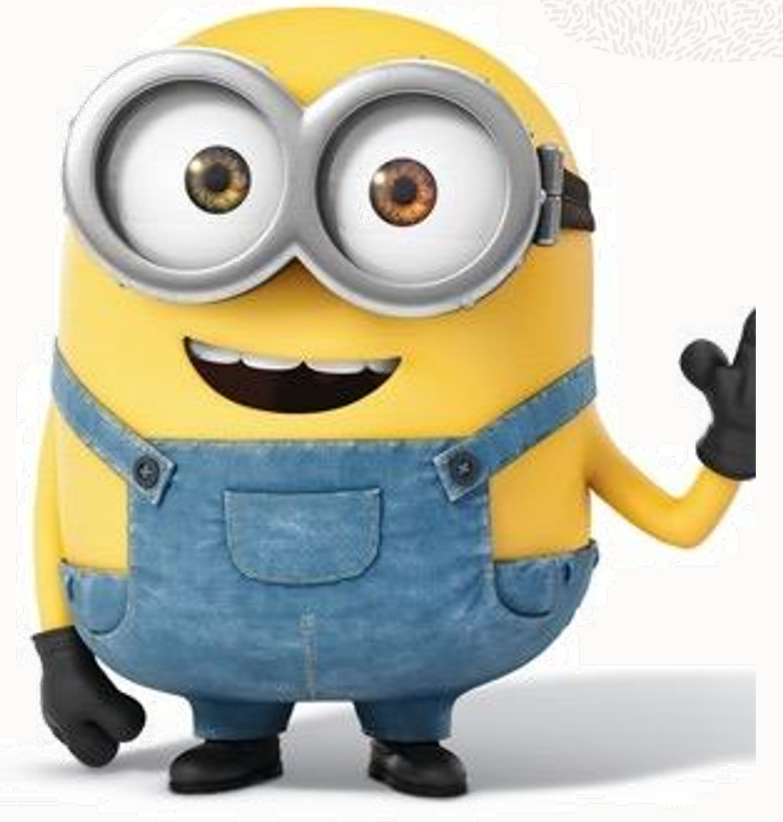

Originally, they were bloated and slow

How expensive is the creation of a synopsis?

S1

S2

S3

S4

S5

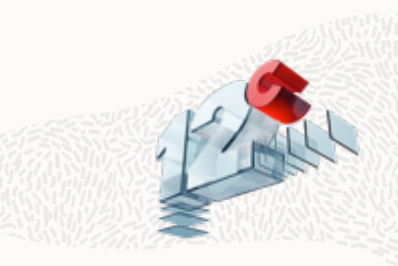

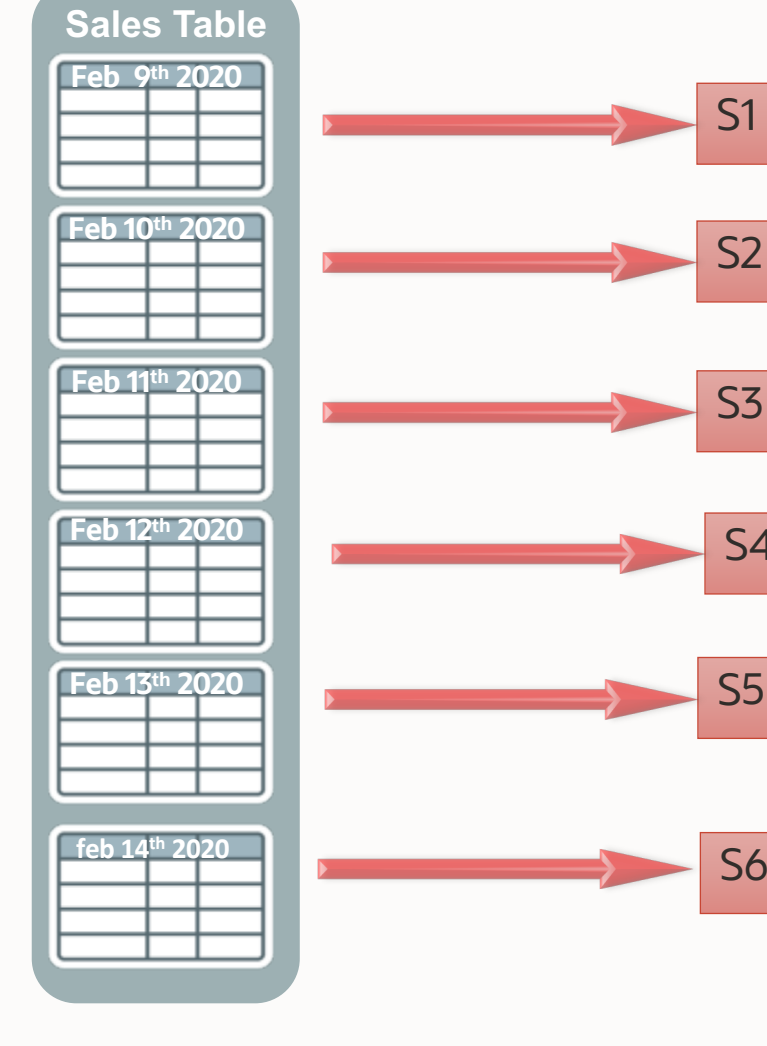

#### Synopsis can now be created in two ways

- Adaptive Sampling
	- Database uses an adaptive sampling algorithm which provide very accurate results, but the resulting synopsis can be large

#### • Hyperloglog

- Database uses the hyperloglog algorithm which offers similar accuracy of adaptive sampling but requires significantly less memory as the synopsis size is greatly reduce

• It is possible to have both types on one table Control by the new DBMS STATS preference APPROXIMATE\_NDV\_ALGORITHM

How expensive is the creation Adaptive Statistics synopsis?

• Number of rows is a factor of the # of columns, partitions & NDV per column

```
SQL> select count(*) from sys.WRI$_OPTSTAT_SYNOPSIS$
```

```
2 where bo# = (select object id from user objects where object name = 'T1' and object type = 'TABLE');
```
COUNT(\*)

4887844

• One entry for each column, for each partition

```
SQL> select count(*) from sys.WRI$ OPTSTAT SYNOPSIS HEAD$
2 where bo# = (select object id from user objects where object name = 'T1' and object type = 'TABLE');
COUNT(*)
    2560
```
How expensive is the creation Hyperloglog synopsis?

• No rows are store in the WRI\$ OPTSTAT SYNOPSIS\$

```
SQL> select count(*) from sys.WRI$ OPTSTAT SYNOPSIS$
2 where bo# = (select object id from user objects where object name = 'T1' and object type = 'TABLE');
COUNT(*)ø
```
• One entry for each column, for each partition

```
SQL> select count(*) from sys.WRI$_OPTSTAT_SYNOPSIS_HEAD$
2 where bo# = (select object id from user objects where object name = 'T1' and object type = 'TABLE');
COUNT(*)2560
```
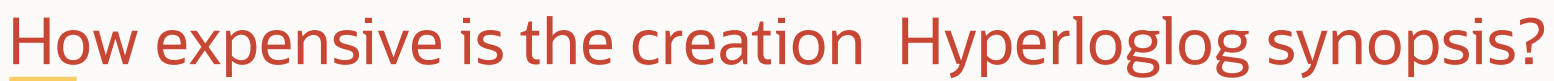

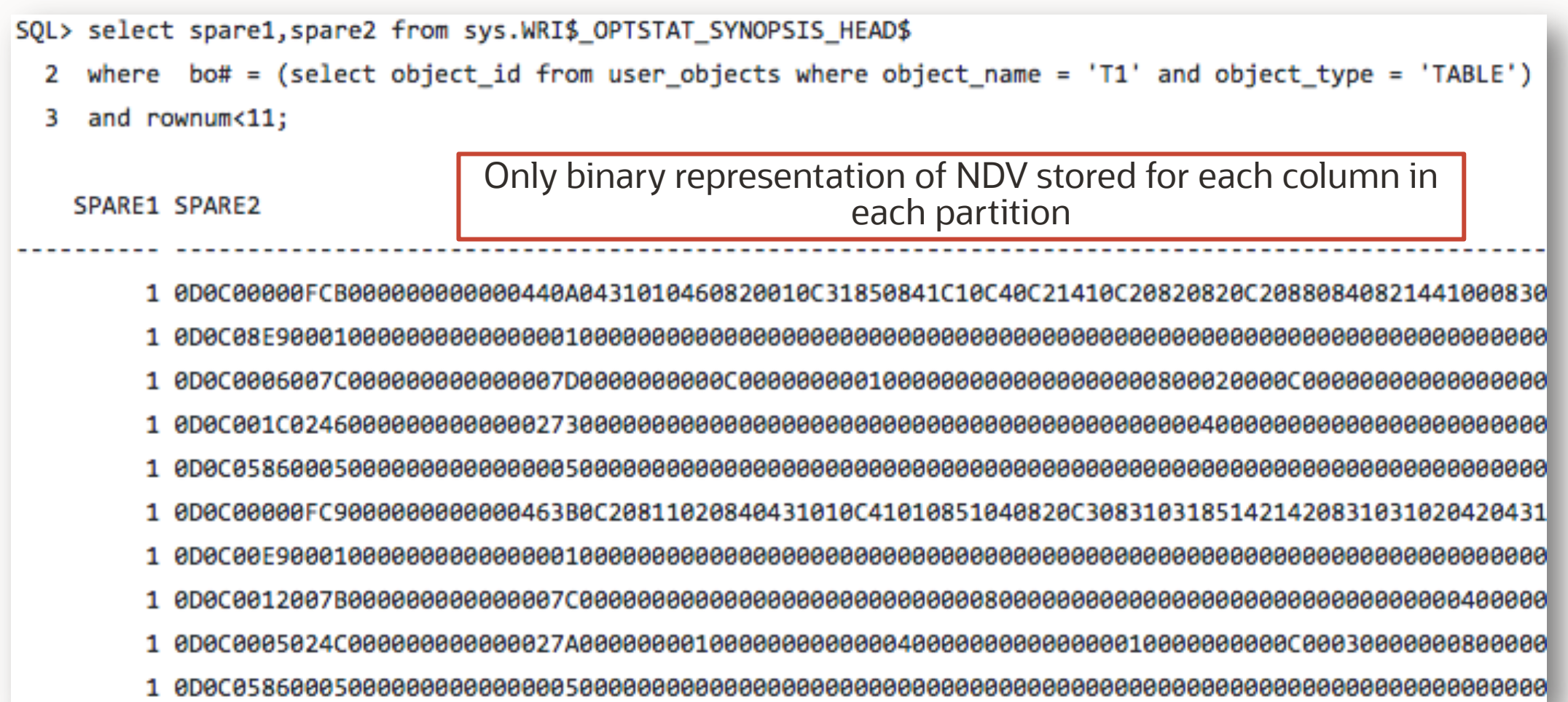

What happens if data changes in one of the existing partitions?

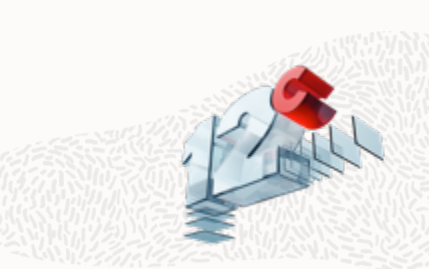

- **Feb 9th 2020 Feb 10th 2020 Feb 11th 2020 Sales Table Feb 12th 2020 Feb 13th 2020 feb 14th 2020**
- During data load some rows often going into the older partitions
- In 11g any DML on older partitions triggered partition statistics to be re-gathered
- New DBMS STATS preference INCREMENTAL STALENESS
- When set to USE\_STALE\_PERCENT, DML on less than 10% of rows in older partitions will not trigger re-gather
- When set to USE LOCKED STATS, locked partitions stats are never considered stale, regardless of DML changes
- When set to ALLOW MIXED FORMAT, adaptive statistics & hyperloglog synopsis can exist on the same table

What happens if you do a partition exchange load?

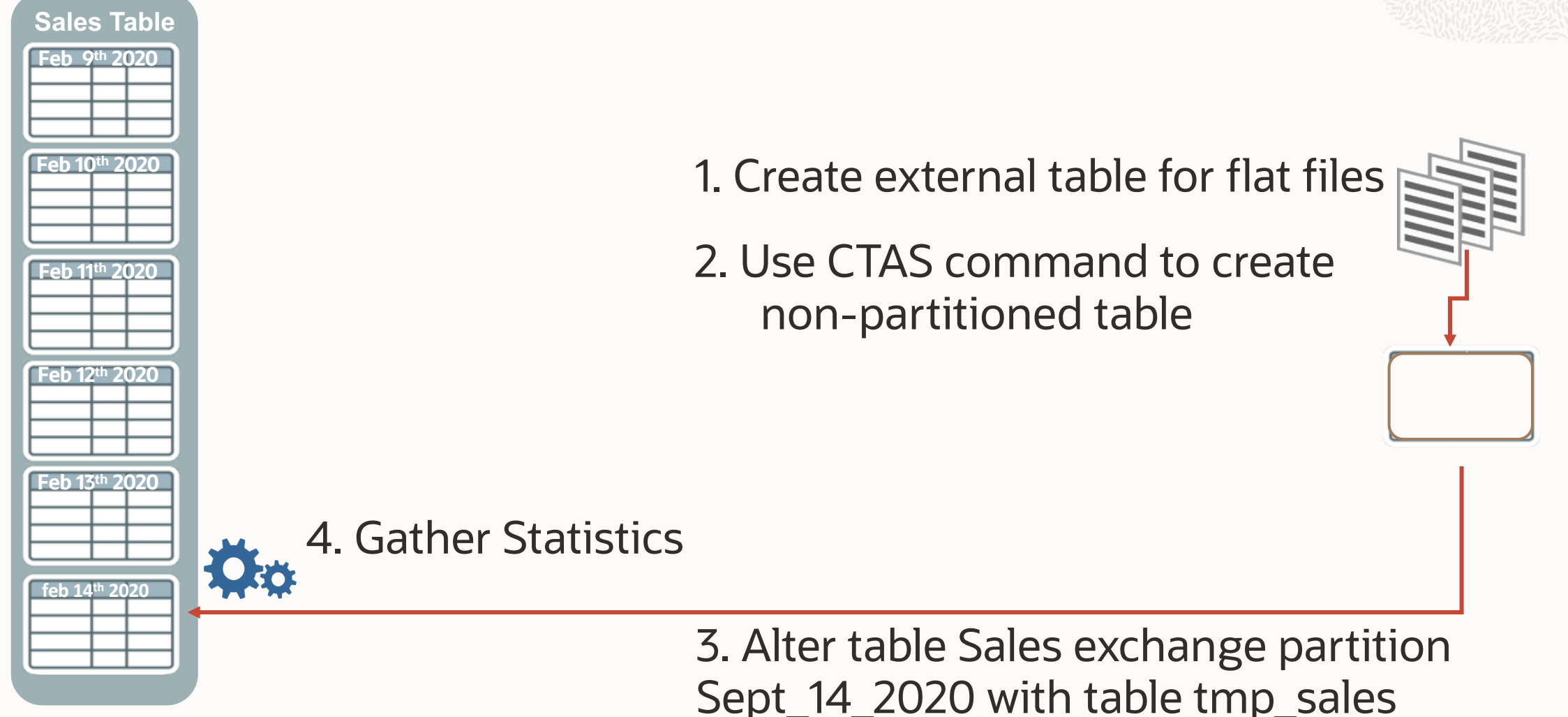

What happens if you do a partition exchange load?

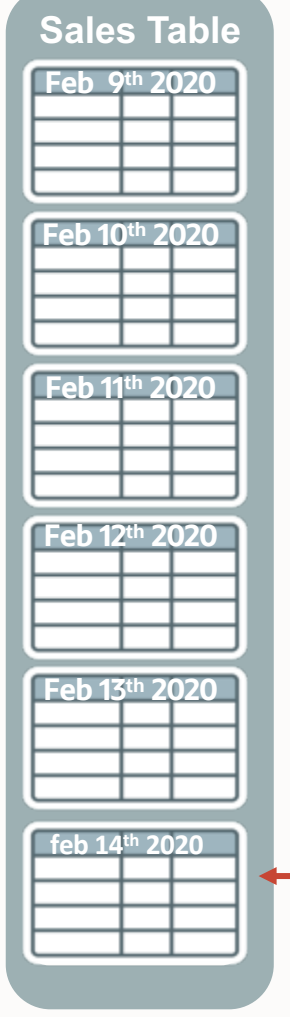

1. Create external table for flat files

2. Use CTAS command to create non-partitioned table

3. Set INCREMENTAL to true & INCREMENTAL LEVEL to TABLE

4. Gather Statistics

5. Alter table Sales exchange partition Sept\_14\_2020 with table tmp\_sales

**Feb 14th 2020**

#### **AGENDA**

- 1 How to Gather Statistics
- 2 What Basic Statistics to Gather
- 3 Additional Statistics
- 4 When to Gather Statistics
- 5 Statistics Gathering Performance
- 6 When Not to Gather
- 7 Other Types of Statistics

# **When not to gather statistics**

Volatile Tables

- Volume of data changes dramatically over a period of time
- For example orders queue table
	- Starts empty, orders come in, order get processed, ends day empty

#### Global Temp Tables\*

- Application code stores intermediate result
- Some session have a lot of data, some have very little

Intermediate work tables

- Written once, read once and then truncated or deleted
- For example part of an ETL process

#### Volatile tables **When not to gather statistics**

- Data volume changes dramatically over time
- When is a good time to gather statistics?
- Gather statistics when the table has a representative data volume
- Lock statistics to ensure statistics gathering job does not over write representative statistics

# **When not to gather statistics**

Intermediate work tables

Often seen as part of an ETL process Written once, read once, and then truncated or deleted When do you gather statistics?

Don't gather statistics it will only increase ETL time Use Dynamic sampling

• Add dynamic sampling hint to SQL statements querying the intermediate table

# **When not to gather statistics**

Intermediate work tables

Add dynamic sampling hint or set it at the session or system level

SELECT /\*+ dynamic sampling(c 2) \*/ c.\*

FROM customers staging tab c

WHERE cust address change = 'Y';

#### **Overview Session private statistics for GTT**

- Traditionally statistics gathered on GTT were shared by all sessions
- Share statistics are not always optimal
- Now each session can have its own version of statistics for GTT
- Controlled by new preference GLOBAL TEMP TABLE STATS
- Default value is SESSION (non shared)
- To force sharing (as in 11g) set table preference to SHARED

#### **AGENDA**

- 1 How to Gather Statistics
- 2 What Basic Statistics to Gather
- 3 Additional Statistics
- 4 When to Gather Statistics
- 5 Statistics Gathering Performance
- 6 When Not to Gather
- 7 Other Types of Statistics

# **Other types of statistics**

- Dictionary Statistics
- Fixed Object Statistics
- System Statistics
- Dynamic Sampling
- Cloning databases

# **Dictionary statistics**

- Statistics on dictionary tables
- Maintained as part of the automatic statistics job
	- Set preference AUTOSTATS\_TARGET to ORACLE to only gather Dictionary stats
- Can be manually gather using
	- Dbms stats.Gather dictionary stats
	- Set options to AUTO

# **Fixed object statistics**

- Fixed objects are the  $x\$  tables and their indexes
	- v\$ performance views built on top of them
- NOT maintained as part of the automatic statistics task in 11g but in 12c<sup>\*</sup>
- Dynamic sampling not used on X\$ tables when stats are missing or stale
- Can be manually gathering using
	- dbms stats.Gather fixed object stats
- X\$ tables are transient so gather when representative workload is active
- May need to be re-gathered after converting to a PDB from non-PDB

\* In 12c fixed object statistics are gathered as part of auto statistics gathering if they have not been previously collected!

# **System statistics**

- Information about hardware database is running on
- NOT maintained as part of the automatic statistics job
- Manually gathered using
	- dbms stats.Gather\_system
	- $\cdot$  Can be gathered with or without a
- Default setting are recommended **for all systems**
- For Exadata systems new "EXADATA" model able

**Not recommend to mess with system statistics – defaults are generally best**

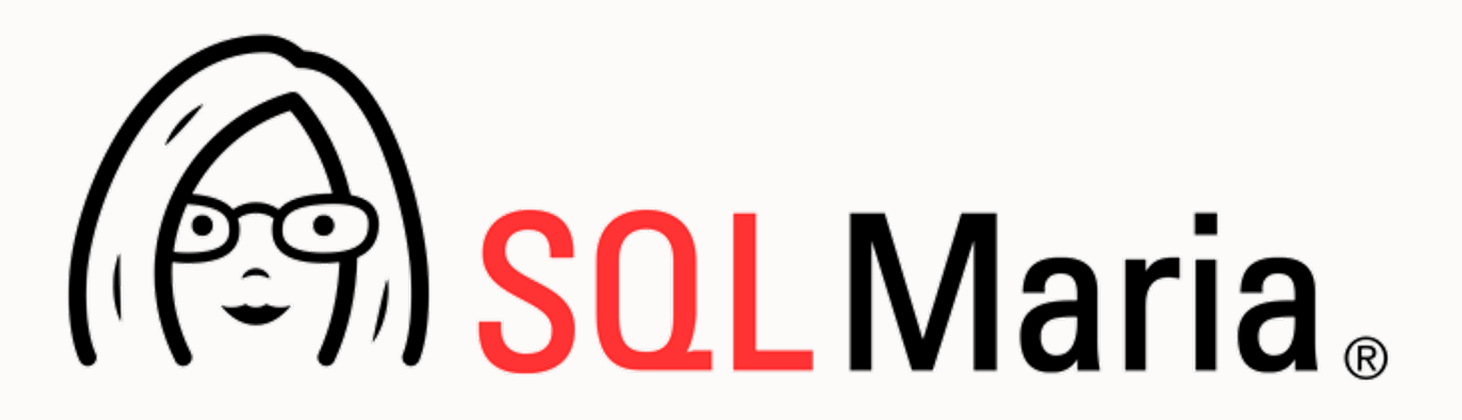

#### **Join the Conversation**

**D** https://twitter.com/SQLMaria

- **B** https://blogs.oracle.com/optimizer/
- **B** https://sqlmaria.com
- https://www.facebook.com/SQLMaria